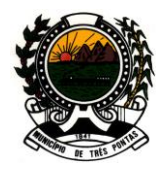

#### *"TERRA DO PADRE VICTOR"*

#### **CONVITE N.º 001/2015**

#### **PROCESSO LICITATÓRIO N.º 002/2015**

#### **PREÂMBULO**

O **PODER LEGISLATIVO MUNICIPAL DE TRÊS PONTAS** torna público que fará realizar, na sede da CÂMARA MUNICIPAL DE TRÊS PONTAS - MG situada à Praça Prefeito Francisco José de Brito, 82 – Centro, licitação na modalidade **CONVITE**, tipo **MENOR PREÇO GLOBAL**, regime de empreitada integral, para contratação de **Sistemas e Serviços de Informática**, em conformidade com a Lei nº. 8.666/93, Lei Complementar nº. 123/2006 e suas alterações e condições a seguir:

#### **1 – PRAZO DE ENTREGA E ABERTURA DOS ENVELOPES**

Envelopes nº. 1 "DOCUMENTAÇÃO" e nº. 2 "PROPOSTA" **DATA: 30/04/2015 HORA: 09hs LOCAL:** Plenário da Câmara Municipal de Três Pontas – MG. **ENDEREÇO:** Praça Prefeito Francisco José de Brito, 82 – Centro – 37190-000 – Três Pontas/MG.

1.1 – O recebimento dos envelopes será feito em sessão pública, na data acima, através de ata lavrada em separado, registrando-se quaisquer ocorrências pertinentes ao certame.

1.2 – Não será admitida a entrega dos envelopes fora do prazo acima, salvo em caso fortuito ou de força maior, com tolerância máxima de 10 minutos.

1.3 – Não serão recebidos envelopes referentes a este certame em data anterior à definida acima, visando preservar o sigilo das propostas comerciais.

1.4 – Após o recebimento dos envelopes proceder-se-á na forma do título 10 – **ABERTURA E JULGAMENTO,** dando sequência ao certame.

1.5 – Se no dia previsto para entrega e abertura dos envelopes não houver expediente na Câmara Municipal de Três Pontas, os mesmos serão recebidos ou abertos no primeiro dia útil de funcionamento que se seguir, no mesmo horário.

#### **2 – OBJETO**

2.1 – A presente licitação tem por objeto a contratação da licença de uso temporário de **SISTEMA INTEGRADO DE GESTÃO DO PODER LEGISLATIVO MUNICIPAL** para um número ilimitado de usuários, bem como de **serviços de implantação, conversão**, **customização, treinamento**, **suporte técnico e manutenção mensal**, que garantam as alterações legais, corretivas e/ou evolutivas e as atualizações dos sistemas.

2.2 - As especificações técnicas e a forma de execução do objeto licitado constam do Termo de Referência, **Anexo II**, o qual é parte integrante deste instrumento.

#### **3 – ANEXOS**

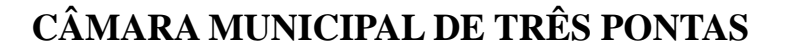

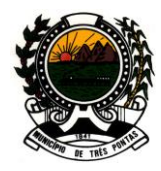

#### *"TERRA DO PADRE VICTOR"*

- **Anexo I –** Minuta de Contrato
- **Anexo II –** Termo de Referência
- **Anexo III –** Modelo de Carta Credencial
- **Anexo IV –** Modelo de Declaração (artigo 27, inciso V da Lei nº. 8.666/93)
- **Anexo V –** Modelo de Declaração de Disponibilidade de Pessoal Técnico
- **Anexo VI –** Planilha Orçamentária (preços máximos)
- **Anexo VII –** Modelo de Proposta de Preços

#### **4 – ÁREA SOLICITANTE**

Gabinete da Presidência

#### **5 – CONDIÇÕES DE PARTICIPAÇÃO**

5.1 – Além dos convidados pela Câmara Municipal de Três Pontas, poderão participar do presente certame interessados do ramo pertinente, cadastrados, que manifestarem interesse com antecedência de até 24 (vinte e quatro) horas antes do prazo previsto para a entrega das propostas;

5.2 – Serão admitidas a participar desta licitação somente empresas nacionais, não sendo admitido consórcio;

5.3 – É vedada a participação de pessoa jurídica em regime de falência ou recuperação judicial, ressalvado neste caso a comprovação da capacidade de a empresa cumprir com o objeto da licitação, através de atestado do juízo em que tramita a recuperação judicial, conforme exigido no item 7.15, título 7, deste instrumento.

5.4 – É vedada a participação de pessoa jurídica que tenha sido declarada inidônea por qualquer órgão da Administração Pública direta ou indireta, ou, ainda, que esteja com direito de participar de licitação suspenso pela Câmara Municipal de Três Pontas, bem como pela Prefeitura Municipal de Três Pontas;

5.5 – A participação na licitação implica na integral e incondicional aceitação de todas as cláusulas e condições do presente convite, de seus anexos e das normas que o integram;

5.6 – Para conhecimento dos interessados o resumo deste **CONVITE** permanecerá afixado no quadro de avisos localizado na recepção da Câmara Municipal de Três Pontas, sendo que sua cópia na íntegra poderá ser obtida junto à Comissão Permanente de Licitação, mediante requerimento onde conste o nome da empresa, CNPJ, endereço, telefone, e-mail, e indicação da pessoa responsável pela solicitação, devidamente qualificada, no horário compreendido entre 08:00hs às 11:00hs e 13:00hs às 17:00hs, de segunda à sexta-feira, bem como no sítio eletrônico [www.camaratrespontas.mg.gov.br.](http://www.camaratrespontas.mg.gov.br/)

5.7 – É obrigatória a **VISITA TÉCNICA** da licitante à Câmara Municipal de Três Pontas para a participação, ocasião em que será fornecido o Atestado de Visita Técnica, documento indispensável a ser apresentado no envelope "DOCUMENTAÇÃO DE HABILITAÇÃO", conforme exigência constante do item 7.12 deste convite.

5.7.1 – As visitas ocorrerão até um dia antes da data de início da abertura dos envelopes, com início às 8h e término às 12h, devendo ser agendadas junto à Comissão Permanente de Licitação, pelo telefone (35) 3265-2477, nos dias úteis, de 8h às 12h e de13h às 17h;

5.7.2 – A licitante poderá nomear um representante, por meio de documento, com autorização para realizar a visita e receber o Atestado de Visita Técnica.

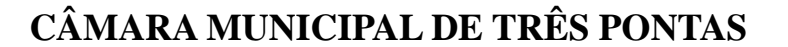

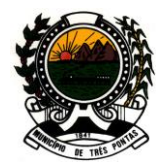

*"TERRA DO PADRE VICTOR"*

#### **6 – APRESENTAÇÃO DA DOCUMENTAÇÃO E DA PROPOSTA**

6.1 – As proponentes deverão entregar, até a data, horário e local mencionados no preâmbulo deste convite, 2 (dois) envelopes distintos e lacrados, contendo o primeiro a "DOCUMENTAÇÃO" e o segundo a "PROPOSTA".

6.1.1 – Nos **ENVELOPES** deverão constar:

**ENVELOPE Nº 1 - DOCUMENTAÇÃO PROCESSO LICITATÓRIO Nº. XXX/2015 CONVITE Nº. XXX/2015 CÂMARA MUNICIPAL DE TRÊS PONTAS Objeto: SISTEMA INTEGRADO DE GESTÃO DO PODER LEGISLATIVO MUNICIPAL** PROPONENTE:

**ENVELOPE Nº 2 - PROPOSTA PROCESSO LICITATÓRIO Nº. XXX/2015 CONVITE Nº. XXX/2015 CÂMARA MUNICIPAL DE TRÊS PONTAS Objeto: SISTEMA INTEGRADO DE GESTÃO DO PODER LEGISLATIVO MUNICIPAL** PROPONENTE:

#### **7 – DOCUMENTAÇÃO DE HABILITAÇAO - ENVELOPE Nº 1**

7.1 – Registro Comercial no caso de empresário individual ou, no caso de sociedades comerciais, ato constitutivo (estatuto ou contrato social em vigor) devidamente registrado e no caso de sociedades por ações, ata arquivada da assembleia da última eleição de seus administradores. **No ato constitutivo deverá estar contemplada, dentre os objetivos sociais, a execução de atividades compatíveis com a natureza e objeto da licitação.** Os documentos em apreço deverão estar acompanhados de todas as alterações ou da consolidação respectiva;

7.2 – Inscrição, no órgão competente, do ato constitutivo, no caso de sociedades simples, acompanhada de prova da diretoria em exercício;

7.3 – Cópia da cédula de identidade dos representantes legais da empresa;

7.4 – Declaração expressa da licitante ratificando a observância rigorosa do artigo 7º, XXXIII, da Constituição Federal, que proíbe o trabalho noturno ou insalubre a menores de 18 (dezoito) anos, e de qualquer trabalho, a menores de 16 (dezesseis) anos, salvo na condição de aprendiz, a partir de 14 (quatorze) anos, conforme modelo do **Anexo IV;**

7.5 – Certidão simplificada, expedida pela Junta Comercial do Estado sede da empresa, no caso de ME/EPP, sob pena de não receber o tratamento previsto na Lei Complementar  $n^{\circ}$  123, de 14 de dezembro de 2006, e sendo considerada como válida, tanto o documento expedido pelo órgão competente como o retirado na "internet", se emitida a partir de 01/01/2015;

7.5.1 – A não apresentação da certidão acima, não desabilitará a licitante, porém o mesmo não poderá ser considerado ME/EPP para fins do empate previsto na lei supramencionada.

7.6 – Prova de inscrição no Cadastro Nacional de Pessoa Jurídica (CNPJ), emitido pela Secretaria da Receita Federal;

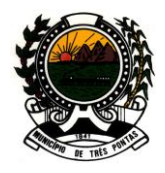

#### *"TERRA DO PADRE VICTOR"*

7.7 – Prova de inscrição no Cadastro de Contribuintes Municipal, relativo ao domicílio ou sede da licitante, pertinente ao seu ramo de atividade e compatível com o objeto licitado;

7.8 – Prova de regularidade com a Fazenda Federal, Estadual e Municipal, do domicílio ou sede da licitante, através de certidões que estejam dentro do prazo de validade expresso no próprio documento, ou outra prova equivalente, na forma da lei, expedidas pelos órgãos competentes;

7.9 – Prova de regularidade relativa à Seguridade Social e Fundo de Garantia por Tempo de Serviço, através de certidões que estejam dentro do prazo de validade expresso no próprio documento, expedidas pelos órgãos competentes.

7.10 – Prova de inexistência de débitos inadimplidos perante a Justiça do Trabalho, mediante a apresentação de certidão negativa, nos termos do [Título VII-A da Consolidação das Leis do Trabalho,](http://www.planalto.gov.br/ccivil_03/Decreto-Lei/Del5452.htm#tituloviia)  [aprovada pelo Decreto-Lei no 5.452, de 1º de maio de 1943.](http://www.planalto.gov.br/ccivil_03/Decreto-Lei/Del5452.htm#tituloviia)

7.11 – Declaração de disponibilidade de pessoal técnico adequado para a realização do objeto da licitação, assinada pelo representante legal da empresa conforme modelo do **ANEXO V – MODELO DE DECLARAÇÃO DE DISPONIBILIDADE DE PESSOAL**;

7.12 – Prova da Capacidade Técnica comprovando a prestação de serviços compatíveis aos solicitados no objeto deste convite, através de um ou mais atestados, emitidos por pessoa jurídica de direito público ou privado, onde conste os dados cadastrais da licitante.

7.13 – Balanço patrimonial e demonstrações contábeis do último exercício social, já exigíveis e apresentados na forma da lei, que comprovem a boa situação financeira da empresa, vedada a sua substituição por balancetes ou balanços provisórios, podendo ser atualizados, quando encerrados há mais de 03 (três) meses da data de apresentação da proposta, tomando como base a variação, ocorrida no período, do **ÍNDICE GERAL DE PREÇOS – DISPONIBILIDADE INTERNA –IGP-DI**, publicado pela Fundação Getúlio Vargas – FGV ou de outro indicador que o venha substituir;

7.13.1 – Serão considerados aceitos como *na forma da lei* o balanço patrimonial e demonstrações contábeis assim apresentados:

#### **• Sociedades regidas pela Lei nº 6.404/76 (sociedade anônima):**

- publicados em Diário Oficial; ou

- publicados em jornal de grande circulação; ou

- por fotocópia registrada ou autenticada na Junta Comercial da sede ou domicílio da licitante.

#### **• Sociedades por cota de responsabilidade limitada (ltda)**

- por fotocópia do livro Diário, inclusive com os Termos de Abertura e de Encerramento, devidamente autenticado na Junta Comercial da sede ou domicílio da licitante ou em outro órgão equivalente; ou

- fotocópia do Balanço e das Demonstrações Contábeis devidamente registrados ou autenticados na Junta Comercial da sede do domicílio da licitante;

#### **• Sociedades sujeitas ao regime estabelecido na Lei Complementar nº 123, de 14 de dezembro de 2006, Estatuto Nacional da Microempresa e da Empresa de Pequeno Porte:**

- por fotocópia do livro Diário, inclusive com os Termos de Abertura e de Encerramento, devidamente autenticado na Junta Comercial da sede do domicílio da licitante ou em outro órgão equivalente; ou

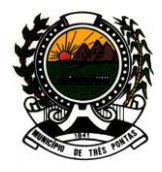

#### *"TERRA DO PADRE VICTOR"*

- fotocópia do Balanço e das Demonstrações Contábeis devidamente registrados ou autenticados na Junta Comercial da sede ou domicílio da licitante;

#### **• Sociedade criada no exercício em curso:**

- fotocópia do Balanço de Abertura, devidamente registrado ou autenticado na Junta Comercial da sede ou domicílio da licitante;

7.13.2 – O balanço patrimonial e as demonstrações contábeis deverão ser assinadas por contabilista, devidamente registrados no Conselho Regional de Contabilidade;

7.13.3 – A **boa situação financeira** será avaliada pelos índices de Liquidez Geral (LG), Solvência Geral (SG) e Liquidez Corrente (LC), resultante da aplicação das seguintes fórmulas, desde que o resultado seja igual ou superior a 1,00 (um inteiro):

#### **LG = ATIVO CIRCULANTE + REALIZÁVEL A LONGO PRAZO PASSIVO CIRCULANTE + EXIGÍVEL A LONGO PRAZO**

#### **LC = ATIVO CIRCULANTE . PASSIVO CIRCULANTE**

#### **SG =. ATIVO TOTAL . PASSIVO CIRCULANTE + EXIGÍVEL A LONGO PRAZO**

7.13.4 – Se necessária a atualização do balanço e do capital social, deverá ser apresentado, juntamente com os documentos em apreço, o memorial de cálculo correspondente, assinado pelo contador da empresa;

7.14 – Certidão negativa de falência ou recuperação judicial, expedida pelo distribuidor da sede da pessoa jurídica, com data de, no máximo 60 (sessenta dias) anteriores à data de entrega dos envelopes, quando não houver explicitação do prazo de validade na respectiva certidão;

7.15 – Certidão emitida pela instância judicial competente, que certifique que a interessada está apta econômica e financeiramente a participar de procedimento licitatório, somente no caso de pessoas jurídicas em processo de recuperação judicial.

7.16 - Atestado de **VISITA TÉCNICA**, fornecido pela Câmara Municipal de Três Pontas, comprovando que a empresa conheceu as instalações, sistemas e procedimentos atualmente executados nas áreas envolvidas no objeto deste convite;

#### **8 – FORMA DE APRESENTAÇÃO DA DOCUMENTAÇÃO**

8.1 – A documentação apresentada será considerada satisfatória, nos termos das exigências deste convite, e possibilitará a habilitação da interessada;

8.2 – Os documentos indispensáveis à habilitação poderão ser apresentados em 1 (uma) via, original ou por qualquer dos processos de cópia autenticada por tabelião de notas, bem como serão admitidas fotocópias sem autenticação cartorial, desde que os respectivos documentos originais sejam apresentados para a devida autenticação, na Secretaria da Câmara Municipal de Três Pontas, preferencialmente um dia antes da data de entrega e abertura dos envelopes, podendo ser autenticados, também, na sessão de recebimento e abertura.

#### **9 – PROPOSTA COMERCIAL - ENVELOPE Nº 2**

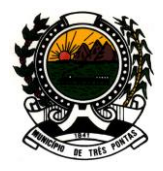

#### *"TERRA DO PADRE VICTOR"*

9.1 – A proposta deverá ser em moeda corrente no país, com no máximo 2 (duas) casas decimais, apresentada em original, rubricada em todas as suas páginas, sem emendas, entrelinhas ou rasuras, em papel timbrado, datada e assinada pelo representante legal, devidamente qualificado, da empresa proponente, constando:

a) Preço da implantação **(instalação, parametrização, configuração, customização, testes e liberação definitiva do sistema para os usuários)**, Conversão e Treinamento **(1 mês para conclusão)**;

b)Preço do suporte técnico (consultoria local e/ou remota), manutenção mensal e da licença de uso temporário, incluídos os custos referentes ao Sistema Operacional e Sistema Gerenciador de Banco de Dados **(pelo período de 11 meses)**;

c) Preço Hora Técnica / Homem;

- d)Razão social, endereço, número de inscrição no CNPJ, Estadual e Municipal da licitante;
- e) Valor global dos serviços referentes ao objeto desta licitação;
- f) Validade da proposta de no mínimo 60 dias;
- g)Número do Convite e do Processo Licitatório;

9.2 – Os preços deverão ser cotados considerando-se a execução do objeto licitado no Município de Três Pontas - MG, incluídos os valores de quaisquer gastos ou despesas com tributos, ônus previdenciários e trabalhistas, seguros e outros encargos ou acessórios;

9.3 – A apresentação da proposta por parte da licitante significa pleno conhecimento e integral concordância com as cláusulas e condições desta licitação e total sujeição à legislação pertinente.

9.4 – Os preços constantes da Planilha Orçamentária (preços máximos), **Anexo VI,** representam os valores máximos aceitáveis pela Câmara Municipal de Três Pontas, por módulo e serviço, conforme pesquisa de mercado.

#### **10 – ABERTURA E JULGAMENTO**

As documentações e as propostas serão apreciadas e julgadas pela Comissão Permanente de Licitação, nomeada pela Portaria nº. 002, de 07 de janeiro de 2015, composta pelos Servidores Beatriz Lima Piedade, Presidente, Carlos Henrique da Silva Castro, Vice-Presidente, Josias Batista Silva, 1º Secretário e Iara Caroline de Oliveira Santos, 2º Secretário, designada pelo Presidente da Câmara Municipal de Três Pontas, em observância aos seguintes procedimentos:

#### 10.1 – **PROCEDIMENTO**

Cumprido o disposto no título **1 – PRAZO DE ENTREGA E ABERTURA DOS ENVELOPES,** na data, horário e local indicados no preâmbulo deste convite, a Comissão Permanente de Licitação e os representantes presentes das empresas interessadas, reunir-se-ão para a abertura dos envelopes nº. 1 **"DOCUMENTAÇÃO"**, e, se possível, de acordo com o andamento do certame, os envelopes nº. 2 **"PROPOSTA"**, seguindo as seguintes formalidades:

a)Os interessados ou seus representantes, no ato da abertura da sessão, deverão identificar-se exibindo a carteira de identidade ou outro documento equivalente, e ainda estar devidamente munidos de documento que o credencie, conforme **ANEXO III – MODELO DE CARTA CREDENCIAL,** a participar deste procedimento licitatório, por instrumento público de procuração, ou por instrumento particular com firma reconhecida, com poderes para praticar os atos pertinentes ao certame, em nome do proponente, sob pena de não poder manifestar-se;

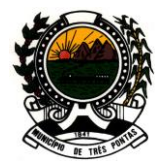

#### *"TERRA DO PADRE VICTOR"*

b)Sendo sócio, dirigente ou assemelhado, da empresa proponente, deverá apresentar cópia autenticada do respectivo ato constitutivo (estatuto, contrato social, etc.), no qual estejam expressos seus poderes para assumir obrigações decorrentes do certame, sob pena de não poder manifestar-se;

c) Todos os envelopes serão examinados, verificando-se sua inviolabilidade e rubricados no fecho por todos os presentes;

d)Em cada fase do certame, é direito da Comissão Permanente de Licitação, bem como da Autoridade Superior, realizar diligências visando esclarecimentos sobre a documentação e as propostas; realizar tantas reuniões quantas forem necessárias, lavrando-se as respectivas atas;

e) Ao término de cada fase lavrar-se-á ata específica, a qual deverá ser assinada pelos presentes e somente se passará à fase seguinte depois de decorrido o prazo recursal, após seu julgamento, ou ainda, havendo desistência expressa do direito de recurso.

#### 10.1.1 **– DOCUMENTAÇÃO – ABERTURA E HABILITAÇÃO**

a) Abertura dos envelopes nº. 1 "**DOCUMENTAÇÃO**", com exame dos documentos e aposição das rubricas de todos os presentes;

b) A Comissão reunir-se-á para o julgamento, realizando quantas reuniões se fizerem necessárias, caso não seja possível concluí-lo dentro do horário de expediente, pelo que os trabalhos terão sua continuidade no próximo dia útil;

c) Serão consideradas habilitadas as proponentes que apresentarem todos os documentos em conformidade com as exigências deste convite;

d) Os envelopes nº. 2 "PROPOSTA" serão devolvidos, fechados, às proponentes inabilitadas, desde que não tenha havido recurso ou após sua denegação;

e) Lavrar-se-á ata circunstanciada de cada reunião, e será assinada pela Comissão Permanente de Licitação e pelos representantes presentes, onde serão registradas eventuais impugnações que possam interessar ao julgamento;

f) Uma vez incluído no processo licitatório, nenhum documento será devolvido, salvo se original, a ser substituído por cópia reprográfica, autenticada no ato da abertura dos envelopes nº. 1 "DOCUMENTAÇÃO";

g) Serão admitidas fotocópias sem autenticação cartorial, desde que os respectivos documentos originais sejam apresentados para a devida autenticação, na Secretaria da Câmara Municipal de Três Pontas, preferencialmente um dia antes da data de entrega dos envelopes, podendo ser autenticados, também, na sessão de abertura dos envelopes;

h) Em se tratando de microempresas e empresas de pequeno porte, havendo alguma restrição na comprovação da regularidade fiscal, será assegurado o prazo de 5 (cinco) dias úteis, cujo termo inicial corresponderá ao momento em que o proponente for declarado vencedor no certame, prorrogáveis por igual período, a critério da administração pública, para regularização da documentação, pagamento ou parcelamento do débito e emissão de eventuais certidões negativas ou positivas com efeito de certidão negativa;

i) A não-regularização da documentação, no prazo previsto na letra "h", implicará decadência do direito à contratação, sem prejuízo das sanções previstas no artigo 81 da Lei nº. 8.666/93, sendo

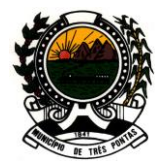

#### *"TERRA DO PADRE VICTOR"*

facultado à Administração convocar os licitantes remanescentes, na ordem e classificação, para a assinatura do contrato, ou revogar a licitação;

j) Considera-se microempresa e empresa de pequeno porte aquelas definidas no capítulo II da Lei Complementar nº. 123/2006 que comprovem a condição de fornecedoras da Administração Pública através da certidão simplificada expedida pela Junta Comercial respectiva;

k) Serão consideradas inabilitadas as empresas que não atenderem aos itens definidos acima, pois os mesmos são obrigatórios;

l) No caso de inabilitação de todos as licitantes, a Câmara Municipal Três Pontas poderá fixar o prazo de 3 (três) a 8 (oito) dias úteis para a apresentação de nova documentação.

#### 10.1.2 **– PROPOSTAS – ABERTURA, CLASSIFICAÇÃO E CRITÉRIO DE ACEITABILIDADE DE PREÇOS UNITÁRIO E GLOBAL**

a) Abertura dos envelopes nº. 2 , "PROPOSTA", com circulação das propostas para o exame por parte de todos os presentes e aposição das rubricas;

b) A Comissão reunir-se-á para o julgamento, realizando quantas reuniões se fizerem necessárias, caso não seja possível concluí-lo dentro do horário de expediente, pelo que os trabalhos terão sua continuidade no próximo dia útil seguinte;

c) Lavrar-se-á ata circunstanciada de cada reunião, e será assinada pela Comissão Permanente de Licitação e pelos representantes presentes, onde serão registradas eventuais impugnações que possam interessar ao julgamento;

d)Será considerada a proposta mais vantajosa para a Administração e consequentemente declarada vencedora do certame, aquela que, satisfazendo a todas as condições e exigências deste convite, ofereça o **MENOR PREÇO GLOBAL;**

e) Será considerada "**DESCLASSIFICADA"** a proposta que:

e.1) não atenda aos requisitos deste instrumento convocatório;

e.2) não se refira à totalidade do objeto;

**e.3) apresente preço unitário simbólico, de valor zero, superestimado ou manifestamente inexequível, incompatível com os preços praticados no mercado, conforme estimado pela Câmara Municipal de Três Pontas, exceto quando se referirem a materiais e instalações de propriedade da licitante, para os quais ele renuncie à parcela ou à totalidade da remuneração assim considerados nos termos do disposto no artigo 44 e artigo 48, inciso II, da Lei nº. 8.666/93;**

e.4) apresente preço baseado em outra(s) proposta(s), inclusive com o oferecimento de redução sobre a de menor valor;

e.5) contenha em seu texto rasuras, emendas, borrões, entrelinhas, irregularidade ou defeito de linguagem capazes de impedir o julgamento;

f) Será assegurada preferência de contratação para as microempresas e as empresas de pequeno porte, cujas propostas forem iguais ou superiores em até 10%, da proposta mais bem

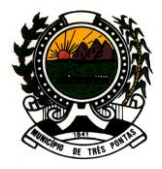

#### *"TERRA DO PADRE VICTOR"*

classificada, aplicando-se no que couber, o disposto nos artigos 44 e 45 da Lei Complementar nº. 123/2006;

g)Em caso de empate entre duas ou mais propostas, o desempate far-se-á, nos termos do § 2º do artigo 45 da Lei nº. 8.666/93, sendo por sorteio, em sessão pública, com a presença dos membros da Comissão, para a qual serão convocadas as licitantes empatadas e demais interessados, em data a ser fixada;

h)No caso de desclassificação de todas as propostas, a Câmara Municipal Três Pontas poderá fixar o prazo de 3 (três) a 8 (oito) dias úteis para a apresentação de novas propostas escoimada**s**  das causas que determinaram a desclassificação;

i)No julgamento das propostas, a Comissão Permanente de Licitação poderá, a seu critério, solicitar o assessoramento técnico de órgãos ou de profissionais especializados;

j)Alegações posteriores, relacionadas com o desconhecimento do objeto licitado, não serão consideradas para reclamações futuras, ou de forma a desobrigar a sua execução;

k) A Comissão Permanente de Licitação poderá, no julgamento das propostas, desconsiderar evidentes falhas formais sanáveis e que não afetem o seu conteúdo.

#### **11 – ADJUDICAÇÃO E HOMOLOGAÇÃO**

Inexistindo manifestação recursal, ou, julgados os recursos, porventura interpostos, e, constatada a regularidade dos atos procedimentais a autoridade competente adjudicará o objeto à licitante vencedora e homologará o procedimento licitatório;

#### **12 – IMPUGNAÇÕES E RECURSOS ADMINISTRATIVOS**

12.1 – Faculta-se a apresentação de impugnações ao presente convite na forma do artigo 41 da Lei nº. 8.666/93, devendo ser protocoladas na Secretaria da Câmara Municipal de Três Pontas, até o segundo dia útil que anteceder a abertura dos envelopes com as propostas;

12.2 – É admissível, em qualquer fase da licitação ou da execução do contrato que dela resulte, a interposição de recursos, na conformidade dos preceitos contidos no artigo 109 da Lei nº. 8.666/93;

12.3 – Os recursos serão protocolados na Secretaria da Câmara Municipal de Três Pontas, na Praça Prefeito Francisco José de Brito, nº 82, Centro, Três Pontas – MG, dirigidos ao seu Presidente.

#### **13 – PRAZO E CONDIÇÕES PARA ASSINATURA DO CONTRATO**

**13.1 – A Câmara Municipal de Três Pontas convocará o vencedor para assinar o contrato, o qual terá o prazo de 03 (três) dias úteis para fazê-lo, a contar do recebimento da comunicação, sob pena de decair do direito de contratação e incidir na multa de 20% (vinte por cento) sobre o valor total de sua proposta, além de sujeitar-se a outras sanções previstas na Lei nº. 8.666/93 e alterações.**

13.2 – O prazo para assinatura do contrato poderá ser prorrogado uma vez, por igual período, quando solicitado pela parte durante o seu transcurso e desde que ocorra motivo justificado aceito pela Administração.

13.3 – Quando o convocado não assinar o contrato no prazo e condições estabelecidos será facultado à Câmara Municipal de Três Pontas convocar as outras licitantes, na ordem de classificação, para fazê-lo

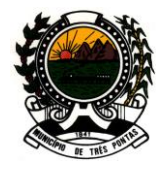

#### *"TERRA DO PADRE VICTOR"*

com igual prazo e condições da proposta vencedora, ou ainda, revogar a licitação, independentemente da cominação prevista no artigo 81 da Lei nº. 8.666/93.

#### **14 –RECEBIMENTO**

14.1 – O recebimento dos sistemas informatizados será realizado pela **Comissão Técnica de Avaliação e Recebimento**, nomeada para esse fim;

14.2 – Para fins de recebimento a CONTRATADA ficará obrigada a comprovar o atendimento das características e funcionalidades estipuladas para o **SISTEMA INTEGRADO DE GESTÃO DO PODER LEGISLATIVO MUNICIPAL,** relacionadas no **Anexo II** deste convite, através da realização de **DEMONSTRAÇÃO**;

14.3 - A demonstração dos sistemas terá início no  $1^{\circ}$  dia útil após a assinatura do contrato para se verificar a conformidade com as especificações técnicas constantes do **Anexo II** deste convite**,** devendo a demonstração ser concluída nos 3 (três) dias úteis seguintes ao início, prazo este que poderá ser prorrogado com o objetivo de sanar eventuais falhas;

14.4 - A **Comissão Técnica de Avaliação e Recebimento** poderá, durante a demonstração dos sistemas, intervir com questionamentos e pedidos de esclarecimentos, devendo a CONTRATADA, através do expositor, responder de imediato;

14.5 - A **Comissão Técnica de Avaliação e Recebimento** reunir-se-á para a avaliação dos sistemas com base nas especificações técnicas contidas no **Anexo II** deste convite, confrontadas com a demonstração realizada pela proponente;

14.6 - Para a demonstração dos sistemas, a proponente deverá trazer os equipamentos necessários (notebooks, microcomputadores, etc.) com todos os módulos dos sistemas devidamente instalados e configurados para comprovação do atendimento às especificações técnicas do **Anexo II** deste convite**;**

14.7 - Havendo necessidade de paralisação dos trabalhos, a **Comissão Técnica de Avaliação e Recebimento** estabelecerá o horário para reinício dos mesmos, que deverá ocorrer no mesmo dia, se possível. Em caso de interrupção, poderá ser reiniciada no próximo dia útil;

14.8 - Atendidas as condições técnicas do **Anexo II** deste convite dentro do prazo previsto no item 14.3, será lavrado **TERMO DE RECEBIMENTO** pela **Comissão Técnica de Avaliação e Recebimento.**

14.9 – O contrato deverá ser executado de acordo com as suas cláusulas, respondendo cada parte pelas consequências da inexecução, não podendo haver subcontratação da execução, parcial ou total, dos serviços objeto desta licitação.

14.10 – A CONTRATADA é responsável pelos danos causados à CONTRATANTE ou à terceiros, decorrentes de sua culpa ou dolo.

14.11 – A CONTRATADA assume inteira responsabilidade pelas obrigações sociais e de proteção aos seus empregados, bem como pelos encargos previdenciários, fiscais e comerciais resultantes da execução do contrato.

14.12 – Caso a Câmara Municipal não aceite os serviços, poderá conceder novo prazo à CONTRATADA, para que, às suas expensas, complete ou refaça os serviços rejeitados.

#### **15 - EXECUÇÃO**

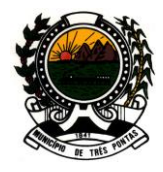

#### *"TERRA DO PADRE VICTOR"*

15.1 - Os sistemas e serviços a serem realizados pela CONTRATADA, que deverão ser instalados e prestados na sede da Câmara Municipal de Três Pontas, são divididos em duas etapas, **Etapa I -** Implantação, Conversão e Treinamento **(1 mês para conclusão)** e **Etapa II -** Suporte Técnico, Manutenção Mensal e Licença de Uso Temporário **(pelo período de 11 meses)**:

#### **ETAPA I:**

A)**IMPLANTAÇÃO:** Refere-se à prestação de serviços de instalação, parametrização, configuração, customização, testes e liberação definitiva para os usuários dos sistemas;

B)**CONVERSÃO:** Conversão da base de dados e reestruturação das informações existentes no sistema de informação da Câmara Municipal. A conversão será efetuada com base em arquivos formato TXT e lay-out fornecidos pela CONTRATANTE, cujos principais cadastros estão listados abaixo, bem como o número aproximado de registros:

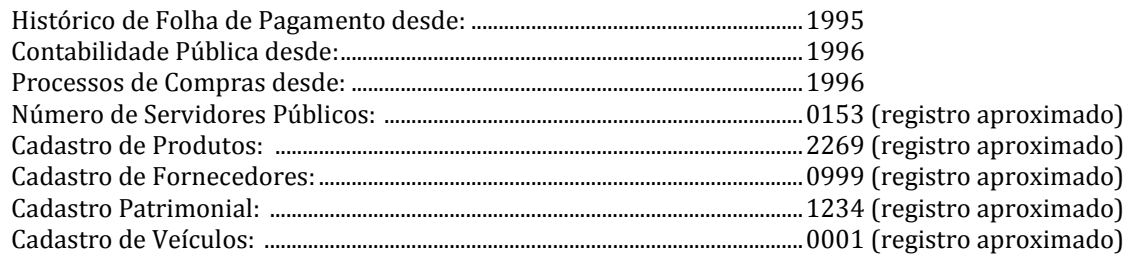

C)**TREINAMENTO:** refere-se à capacitação dos usuários da CONTRATANTE para operar plenamente os sistemas, utilizando todos os recursos existentes, nas quantidades mínimas abaixo:

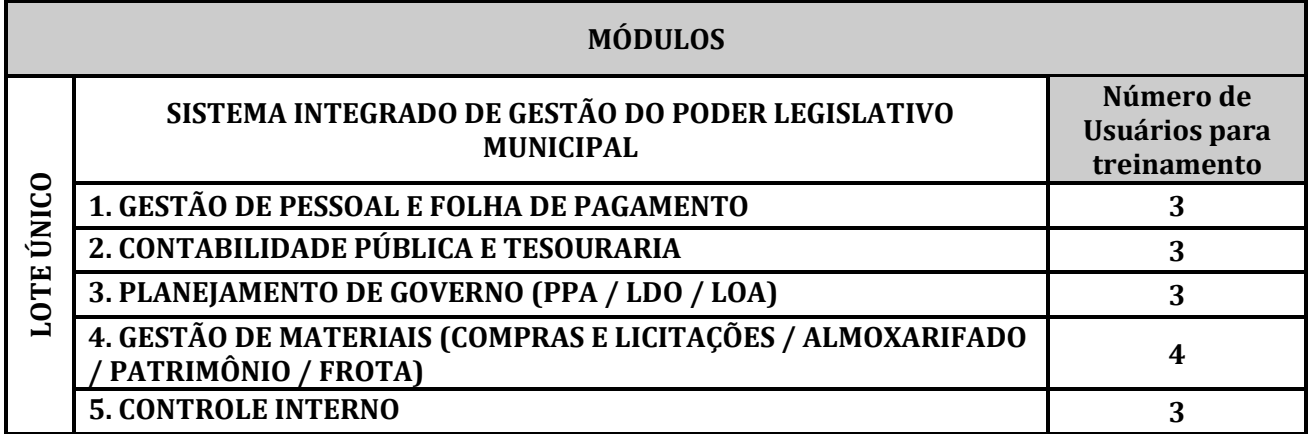

C.1) O treinamento deverá ser realizado em local, datas e horários a serem definidos em comum acordo entre a Câmara Municipal de Três Pontas e os profissionais da CONTRATADA;

C.2) Caberá à CONTRATADA providenciar servidor de banco de dados e/ou aplicativo com os módulos devidamente instalados e configurados para treinamento, bem como estações de trabalho e prover o material didático e os manuais necessários para um bom aprendizado. Os manuais usados no curso deverão ser idênticos àqueles usados nos sistemas. A proponente pode utilizar apostilas próprias para o treinamento, desde que forneça junto, pelo menos, um conjunto completo de manuais oficiais usados nos sistemas;

C.3) Após a conclusão satisfatória dos serviços de **IMPLANTAÇÃO, CONVERSÃO E TREINAMENTO**, que deverá ser em um mês, a CONTRATANTE emitirá **"Termo de Aceite".**

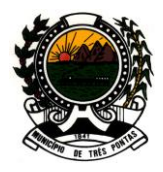

#### *"TERRA DO PADRE VICTOR"*

#### **ETAPA II:**

A)**SUPORTE TÉCNICO (local e/ou remoto):** refere-se a serviços prestados durante a vigência do contrato visando esclarecimentos técnicos, orientação e consultoria / assessoria sobre a utilização dos sistemas, para que o mesmo atinja os objetivos desejados quanto ao funcionamento. Poderá ocorrer através de telefone, fax, internet ou *in loco*, de acordo com as necessidades da CONTRATANTE;

#### B)**MANUTENÇÃO:**

- **Manutenção corretiva:** correções de erros e defeitos de funcionamento dos sistemas;
- **Manutenção legal:** adequações para atender as mudanças inerentes à legislação;
- **Manutenção evolutiva:** garantir a atualização dos sistemas, mediante aperfeiçoamento das funções existentes ou adequação às novas tecnologias, obedecendo aos critérios da metodologia da CONTRATADA.

15.2 **– SISTEMA INTEGRADO DE GESTÃO DO PODER LEGISLATIVO MUNICIPAL** e serão compostos por todos os módulos descritos a seguir e com integração total entre seus módulos, e ainda, com atendimento à legislação e normas em vigor, em nível federal, estadual e municipal, em especial a Constituição Federal, Lei nº. 4.320/64, Lei Complementar nº. 101/2000 e alterações, Lei nº. 8666/93, Estatuto dos Servidores Públicos do Município de Três Pontas, Lei Orgânica Municipal, Regimento Interno e suas respectivas atualizações:

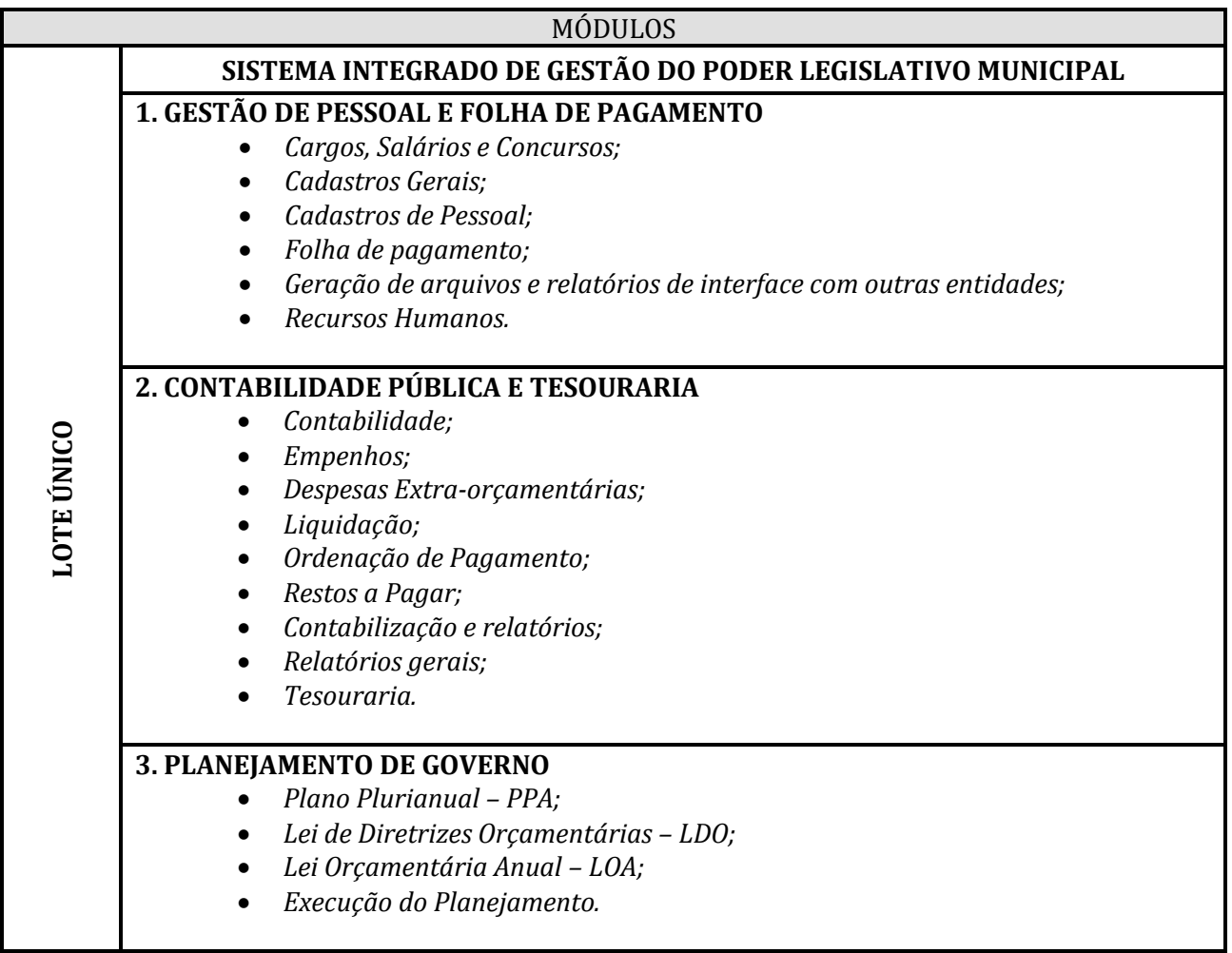

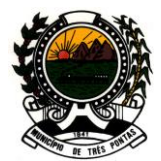

#### *"TERRA DO PADRE VICTOR"*

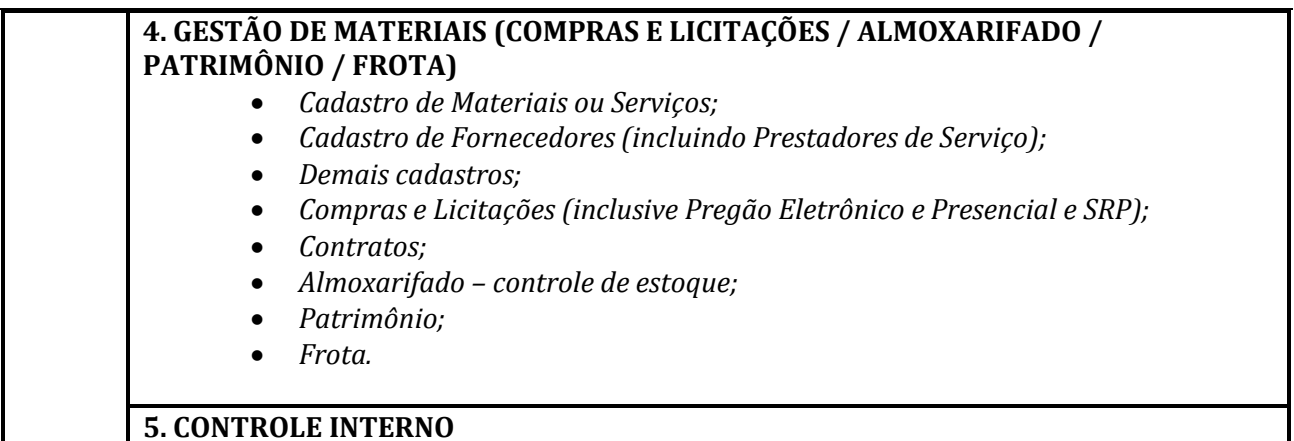

#### **16 - CONDIÇÕES DE PAGAMENTO E DOTAÇÃO ORÇAMENTARIA**

16.1 - O pagamento referente à **Etapa I** será efetuado em até 30 (trinta) dias, nos termos do inciso XIV, artigo 40 da Lei nº. 8.666/93, após a conclusão da Implantação / Conversão / Treinamento, atestada através do "**Termo de Aceite"** emitido pela **Comissão Técnica de Avaliação e Recebimento**, que é responsável pela fiscalização e aprovação dos sistemas implantados e dos serviços prestados;

16.2 - O pagamento referente à **Etapa II** (Suporte Técnico, Manutenção e Licença de Uso Temporário) será efetuado mensalmente até o 10<sup>º</sup> (décimo) dia útil de cada mês subsequente ao mês de prestação dos serviços. Este valor remunera o uso do sistema: **manutenção** (corretiva, evolutiva e legal), **suporte técnico** (telefone, fax, internet e *in loco*) e a **licença de uso temporário**, tendo início após o término das etapas implantação, conversão e treinamento;

16.3 - Caso seja necessária a execução de serviços não contemplados nas **Etapas I e II** do contrato, para melhor adequação aos objetivos da Câmara Municipal Três Pontas, o mesmo poderá ser realizado, após justificativa técnica e aquiescência da autoridade competente e será remunerado conforme valor de HORA TÉCNICA / HOMEM, em consonância com o artigo 65, I, "b" da Lei nº 8.666/93;

16.4 – Não haverá quaisquer pagamentos destinados à instalação e mobilização para execução de serviços, bem como quaisquer espécies de reembolso.

16.5 – Pelo inadimplemento do pagamento, a CONTRATANTE, deverá compensar à CONTRATADA "pro rata die", com base no IGP-M (índice geral de preços), publicado pela Fundação Getúlio Vargas – FGV ou de outro indicador que o venha substituir;

16.6 - As despesas decorrentes da contratação, objeto desta Licitação, correrão à conta da dotação orçamentária do orçamento do exercício de 2015, abaixo relacionada, e equivalente do exercício de 2016:

**0102010314.002 - 339039** - Manutenção das Atividades da Câmara - Outros Serviços de Terceiros - Pessoa Jurídica

#### **17 – REAJUSTAMENTO DE PREÇOS**

17.1 – O preço pelo qual será aportado o objeto da presente licitação poderá ser reajustado a cada período de 12 (doze) meses, contados a partir da assinatura do contrato, com base no IGP-M (índice geral de preços), publicado pela Fundação Getúlio Vargas – FGV ou de outro indicador que o venha

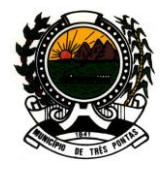

#### *"TERRA DO PADRE VICTOR"*

substituir ou, na ausência de substituto, pela média simples dos principais índices econômicos que apuram a inflação anual acumulada;

17.2 – Para a aplicação do reajuste de preço de que trata o item anterior, a CONTRATADA deverá formalizá-lo mediante requerimento expresso, devidamente fundamentado, para que a CONTRATANTE possa avaliar se a planilha sofreu os efeitos da variação.

#### **18 – PENALIDADES**

18.1 – No caso de atraso injustificado ou inexecução total ou parcial do contrato, as sanções administrativas aplicadas à CONTRATADA serão:

- a) Advertência;
- b) Multa;

c) Suspensão temporária de participação em licitação e impedimento de contratar com a Administração, por prazo não superior a 2 (dois) anos;

d) Declaração de inidoneidade para licitar ou contratar com a Administração Pública.

18.2 – A licitante vencedora estará sujeita às seguintes multas:

a) Pela não assinatura do contrato no prazo fixado pela administração: multa de 20% (vinte por cento) do valor total do contrato;

b) Por atraso superior a 10 (dez) dias no cumprimento do contrato: multa de 0,3 % (três décimos por cento) por dia, sobre o valor contratado da licitação, até o máximo de 30 dias, a partir dos quais será considerado descumprimento parcial da obrigação, quando a CONTRATADA se sujeitará à multa de 20% (vinte por cento) do valor corrigido, sobre o valor correspondente à parte da obrigação contratual não cumprida;

18.3 – A multa aplicada será recolhida aos cofres públicos municipais ou cobrada, administrativa ou judicialmente, após a notificação;

18.4 – A aplicação das penalidades será precedida do contraditório e da ampla defesa para o adjudicatário, na forma da lei.

#### **19 – OBRIGAÇÕES DA CONTRATADA**

19.1 - A CONTRATADA obriga-se a aceitar os acréscimos ou supressões que a CONTRATANTE solicitar, até 25% (vinte e cinco por cento) do valor inicial do contrato, bem como a prestar os serviços conforme as especificações deste convite, de acordo com o artigo 65, II, da Lei nº. 8.666/93;

19.2 - Assumir inteira responsabilidade civil, administrativa e penal por quaisquer danos e prejuízos, materiais ou pessoais causados pela CONTRATADA, seus empregados ou prepostos, à CONTRATANTE, ou a terceiros;

19.3 - Assumir integralmente a responsabilidade pelas despesas relativas a encargos sociais, fiscais, trabalhistas, previdenciárias, e de ordem de classe, indenizações civis e quaisquer outras que forem devidas a funcionários da empresa, ficando a CONTRATANTE isenta de qualquer vínculo empregatício com os mesmos;

19.4 – **Disponibilizar**, se necessário, hardwares (servidor de banco de dados e/ou aplicativo) e softwares (sistema gerenciador de banco de dados e sistema operacional), bem como todo material e pessoal necessários ao perfeito funcionamento dos sistemas e prestação de serviços do objeto licitado;

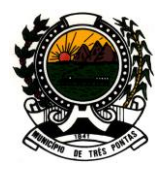

#### *"TERRA DO PADRE VICTOR"*

19.5 - Não transferir a outrem, no todo ou em parte, o presente contrato, sem prévia e expressa anuência da CONTRATANTE;

19.6 - A CONTRATADA deverá manter-se durante toda a execução do contrato, em compatibilidade com as obrigações por ela assumidas, todas as condições de habilitação e qualificação exigidas na licitação;

19.7 - A infringência a quaisquer das responsabilidades implicará na rescisão do contrato, sujeitandose a CONTRATADA às sanções legais cabíveis, assegurado o contraditório e ampla defesa;

19.8 - É vedado à CONTRATADA realizar a interrupção, total ou parcial, do uso dos sistemas, mediante bloqueio ou travamento, ou por meio de qualquer outro expediente, sob pena de responsabilidade administrativa, civil e penal;

19.9 - Entregar, junto com os sistemas, os respectivos manuais e instruções sobre instalação, operação e características técnicas;

19.10 - Apresentar os documentos de cobrança, inclusive Nota Fiscal, com a descrição completa dos serviços e sistemas.

#### **20 – OBRIGAÇÕES DA CONTRATANTE**

20.1 – Acompanhar e fiscalizar os serviços contratados;

20.2 – A fiscalização exercida pela CONTRATANTE, em nenhuma hipótese eximirá a CONTRATADA das responsabilidades administrativas, civil e/ ou penal;

20.3 – Efetuar o pagamento à CONTRATADA, conforme o estabelecido no título **16 - CONDIÇÕES DE PAGAMENTO E DOTAÇÃO ORÇAMENTARIA.**

#### **21 – RESCISÃO**

21.1 – A rescisão do presente poderá ser:

a) Determinada por ato unilateral e escrito da Administração, nos casos enumerados nos incisos I a XII e XVII do artigo 78 da Lei nº 8.666/93;

b) Amigável, por acordo entre as partes, mediante autorização escrita e fundamentada da autoridade competente, reduzida a termo no processo licitatório, deste que haja conveniência para a Administração.

21.2 – Em caso de rescisão prevista nos incisos XII a XVII do artigo 78 da Lei nº. 8.666/93, sem que haja culpa da proponente vencedora, será esta ressarcida do prejuízo regularmente comprovado;

21.3 – A rescisão pelo motivo constante no inciso I do artigo 78 acarretará as consequências previstas no artigo 80, incisos I a IV, ambos da Lei nº. 8.666/93;

21.4 – Sem prejuízo de quaisquer sanções aplicáveis, a critério da Câmara Municipal de Três Pontas, a rescisão, quando por culpa do contratado, importará em:

a) Aplicação da pena de suspensão do direito de licitar com a Câmara Municipal de Três Pontas, o Município e seus órgãos descentralizados, pelo prazo de até 2 (dois) anos;

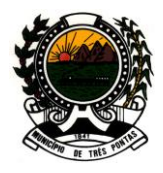

*"TERRA DO PADRE VICTOR"*

b) Declaração de inidoneidade quando a **VENCEDORA**, sem justa causa, não cumprir as obrigações assumidas, praticando falta grave, dolosa ou revestida de má fé, a juízo da Câmara Municipal de Três Pontas. A pena de inidoneidade será aplicada em despacho fundamentado, assegurada a defesa ao infrator, ponderada a natureza, a gravidade da falta e a extensão do dano efetivo ou potencial.

21.5 – A aplicação das sanções previstas neste convite não exclui a possibilidade da aplicação de outras previstas na Lei nº. 8.666/93 e no Decreto Municipal nº 6.043, de 11 de março de 2008, inclusive a responsabilização da licitante vencedora por eventuais perdas e danos causados à Administração;

### **22 – DA VIGÊNCIA**

O prazo de vigência será de 12 (doze) meses, contados a partir da assinatura do contrato, prorrogável conforme necessidade da CONTRATANTE, e em conformidade com o artigo 57 da Lei Federal 8.666/93.

#### **23 – DISPOSIÇÕES GERAIS**

23.1 – É facultada à Comissão Permanente de Licitação ou autoridade superior, em qualquer fase da licitação, a promoção de diligência destinada a esclarecer ou a complementar a instrução do processo, vedada a inclusão posterior de documento ou informação que deveria constar originariamente da proposta;

23.2 – O presente convite e seus anexos são complementares entre si; qualquer detalhe mencionado em um dos documentos e omitido no outro, será considerado especificado e válido; e nos casos omissos no convite, prevalecerão os termos da Lei nº. 8.666/93 e alterações;

23.3 – A Câmara Municipal de Três Pontas reserva-se o direito de anular ou revogar em todo ou em parte a presente licitação;

23.4 – A publicidade dos atos concernentes a esta licitação será na forma do artigo 27-A da Lei Orgânica do Município de Três Pontas, certificando-se a publicação nos autos do processo licitatório, ou dar-se-á ciência dos atos às licitantes, sendo que o instrumento convocatório, bem como seus anexos encontram-se disponíveis na sede da Câmara Municipal de Três Pontas, no endereço: Praça Prefeito Francisco José de Brito, nº 82, Centro, Três Pontas – MG e no sítio eletrônico [www.camaratrespontas.mg.gov.br;](http://www.camaratrespontas.mg.gov.br/)

23.5 – As dúvidas, informações ou outros elementos necessários ao perfeito entendimento do presente instrumento deverão ser dirigidos à Comissão Permanente de Licitação, por escrito, no endereço: Praça Prefeito Francisco José de Brito, nº 82, Centro, Três Pontas - MG – CEP: 37190-000, sendo o horário de funcionamento da Câmara Municipal de Três Pontas das 08:00hs às 11:00hs e das 13:00hs às 17:00hs, de segunda a sexta-feira ou pelo endereço eletrônico: [camaratp@camaratrespontas.mg.gov.br](mailto:camaratp@camaratrespontas.mg.gov.br) o[u compras@camaratrespontas.mg.gov.br;](mailto:compras@camaratrespontas.mg.gov.br)

CÂMARA MUNICIPAL DE TRÊS PONTAS - MG, 16 de abril de 2015

## **BEATRIZ LIMA PIEDADE**

Presidente da Comissão Permanente de Licitação

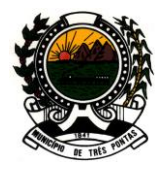

#### *"TERRA DO PADRE VICTOR"*

#### **ANEXO I - MINUTA DO CONTRATO**

#### **CONVITE N.º XXX/2015**

#### **PROCESSO LICITATÓRIO N.º XXX/2015**

**A Câmara Municipal de Três Pontas**, pessoa jurídica de direito público, com sede à Praça Prefeito Francisco José de Brito, nº 82, Centro, Três Pontas/MG, inscrita no CNPJ/MF sob o nº 25.660.713/0001-02, neste ato representado pelo Presidente da Câmara Municipal, **Sr(a). xxxxx**, inscrito no CPF/MF sob o nº xxx.xxx.xxx-xx e portador do RG nº. xxx.xxx SSP/xx, doravante denominada **CONTRATANTE** e, de outro lado, a empresa privado, com sede à \_\_\_\_\_\_\_\_\_\_\_\_\_, nº xx, bairro xx, cidade de xx, Estado de xx, inscrita no CNPJ/MF sob o  $n^{\circ}$  xx.xxx.xxx/xxx-xx, neste ato representada por seu representante legal, Sr(a). , inscrito no CPF/MF sob o nº xxx.xxx.xxx-xx e portador do RG nº. xxx.xxx SSP/xx, doravante denominada **CONTRATADA**, resolvem firmar o presente **CONTRATO** que se regerá pela Lei

nº. 8.666/93 e alterações posteriores, e mediante as cláusulas e condições que se seguem:

#### **CLÁUSULA PRIMEIRA - DO OBJETO**

**1.1** Constitui objeto do presente contratação da licença de uso temporário de **SISTEMA INTEGRADO DE GESTÃO DO PODER LEGISLATIVO MUNICIPAL,** para um número ilimitado de usuários, bem como de **serviços de implantação, conversão**, **customização, treinamento**, **suporte técnico e manutenção mensal**, que garantam as alterações legais, corretivas e/ou evolutivas e as atualizações dos sistemas;

**1.2** O sistema será implantado e os serviços prestados, conforme estabelecido no **Anexo II** do **Convite nº. 001/2015**, e de acordo com a proposta apresentada no procedimento licitatório.

#### **CLÁUSULA SEGUNDA - DO RECEBIMENTO**

**2.1** O recebimento dos sistemas informatizados será realizado pela **Comissão Técnica de Avaliação e Recebimento**, nomeada para esse fim;

**2.2** Para fins de recebimento a **CONTRATADA** ficará obrigada a comprovar o atendimento das características e funcionalidades estipuladas para o **SISTEMA INTEGRADO DE GESTÃO DO PODER LEGISLATIVO MUNICIPAL,** relacionadas no **Anexo II** deste convite, através da realização de **DEMONSTRAÇÃO**;

**2.3** A demonstração dos sistemas terá início no 1º dia útil, após a assinatura do contrato, para demonstrar conformidade com as especificações técnicas constantes do **Anexo II** do **Convite nº. 001/2015**, devendo a demonstração ser concluída nos 3 (três) dias úteis seguintes ao início, prazo este que poderá ser prorrogado com o objetivo de sanar eventuais falhas;

**2.4** A **Comissão Técnica de Avaliação e Recebimento** poderá, durante a demonstração dos sistemas, intervir com questionamentos e pedidos de esclarecimentos, devendo a **CONTRATADA**, através do expositor, responder de imediato;

**2.5** A **Comissão Técnica de Avaliação e Recebimento** reunir-se-á para a avaliação dos sistemas com base nas especificações técnicas contidas no **Anexo II** deste convite, confrontadas com a demonstração realizada pela proponente;

**2.6** Para a demonstração dos sistemas, a proponente deverá trazer os equipamentos necessários

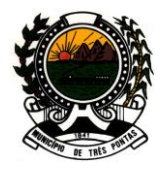

#### *"TERRA DO PADRE VICTOR"*

(notebooks, microcomputadores, etc.) com todos os módulos dos sistemas devidamente instalados e configurados para comprovação do atendimento às especificações técnicas do **Anexo II** deste convite**;**

**2.7** Havendo necessidade de paralisação dos trabalhos, a **Comissão Técnica de Avaliação e Recebimento** estabelecerá o horário para reinício dos mesmos, que deverá ocorrer no mesmo dia, se possível. Em caso de interrupção, poderá ser reiniciada no próximo dia útil;

**2.8** Atendidas as condições técnicas do **Anexo II** do convite dentro do prazo previsto no item 2.3, será lavrado **TERMO DE RECEBIMENTO** pela **Comissão Técnica de Avaliação e Recebimento.**

#### **CLÁUSULA TERCEIRA - DA EXECUÇÃO, ACOMPANHAMENTO E FISCALIZAÇÃO**

**3.1** Os sistemas e serviços a serem realizados pela **CONTRATADA**, que deverão ser prestados e instalados na sede da Câmara Municipal, são divididos em duas etapas, **Etapa I -** Implantação, Conversão e Treinamento **(1 mês para conclusão)** e **Etapa II -** Suporte Técnico, Manutenção Mensal e Licença de Uso Temporário **(pelo período de 11 meses)**:

#### **ETAPA I:**

A)**IMPLANTAÇÃO:** Refere-se à prestação de serviços de instalação, parametrização, configuração, customização, testes e liberação definitiva para os usuários dos sistemas;

B)**CONVERSÃO:** Conversão da base de dados e reestruturação das informações existentes no sistema de informação da Câmara Municipal. A conversão será efetuada com base em arquivos formato TXT e lay-out fornecidos pela **CONTRATANTE**, cujos principais cadastros estão listados abaixo, bem como o número aproximado de registros:

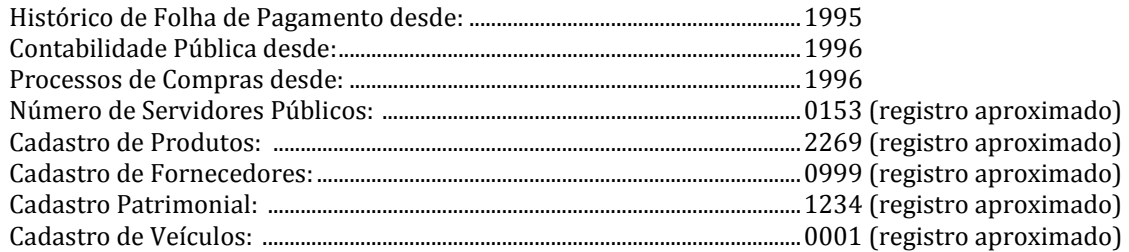

C)**TREINAMENTO:** refere-se à capacitação dos usuários da **CONTRATANTE** para operar plenamente os sistemas, utilizando todos os recursos existentes, nas quantidades mínimas abaixo:

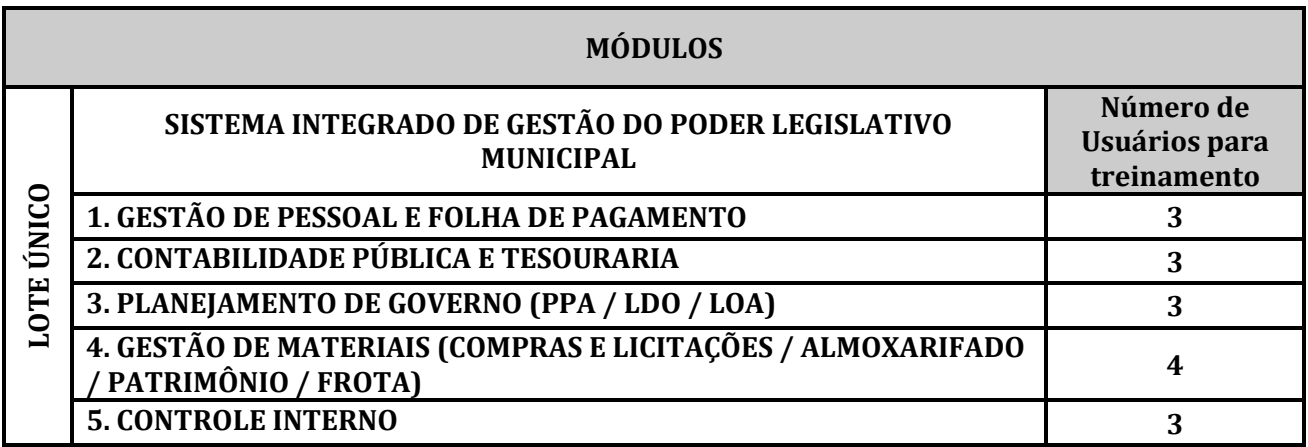

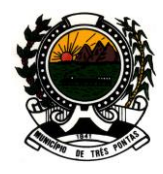

#### *"TERRA DO PADRE VICTOR"*

C.1) O treinamento deverá ser realizado em local, datas e horários a serem definidos em comum acordo entre a Câmara Municipal de Três Pontas e os profissionais da **CONTRATADA**;

C.2) Caberá à **CONTRATADA** providenciar servidor de banco de dados e/ou aplicativo com os módulos devidamente instalados e configurados para treinamento, bem como estações de trabalho e prover o material didático e os manuais necessários para um bom aprendizado. Os manuais usados no curso deverão ser idênticos àqueles usados nos sistemas. A proponente pode utilizar apostilas próprias para o treinamento, desde que forneça junto, pelo menos, um conjunto completo de manuais oficiais usados nos sistemas;

C.3) Após a conclusão satisfatória dos serviços de **IMPLANTAÇÃO, CONVERSÃO E TREINAMENTO**, que deverá ser em um mês, a **CONTRATANTE** emitirá **"Termo de Aceite"**.

#### **ETAPA II:**

A)**SUPORTE TÉCNICO (local e/ou remoto):** refere-se a serviços prestados durante a vigência do contrato visando esclarecimentos técnicos, orientação e consultoria / assessoria sobre a utilização dos sistemas, para que o mesmo atinja os objetivos desejados quanto ao funcionamento. Poderá ocorrer através de telefone, fax, internet ou *in loco*, de acordo com as necessidades da **CONTRATANTE**;

#### B)**MANUTENÇÃO:**

- **Manutenção corretiva:** visa corrigir erros e defeitos de funcionamento dos sistemas;
- **Manutenção legal:** visa adequações dos sistemas para atender as mudanças inerentes à legislação;
- **Manutenção evolutiva:** visa garantir a atualização dos sistemas, mediante aperfeiçoamento das funções existentes ou adequação às novas tecnologias, obedecendo aos critérios da metodologia da CONTRATADA.

**3.2 SISTEMA INTEGRADO DE GESTÃO DO PODER LEGISLATIVO MUNICIPAL**, serão compostos por todos os módulos descritos a seguir e com integração total entre seus módulos, e ainda, com atendimento à legislação e normas em vigor, em nível federal, estadual e municipal, em especial a Constituição Federal, Lei nº. 4.320/64, Lei Complementar nº. 101/2000 e alterações, Lei nº. 8666/93, Estatuto dos Servidores Públicos do Município de Três Pontas, Lei Orgânica Municipal, Regimento Interno e suas respectivas atualizações:

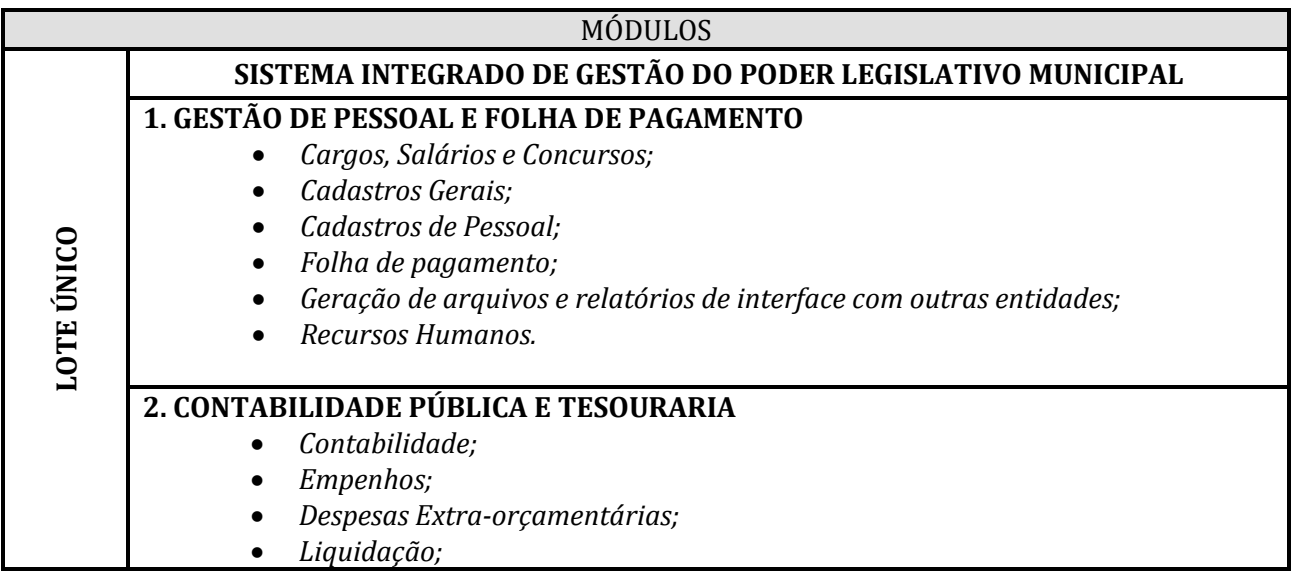

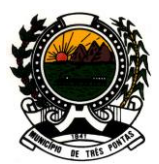

### *"TERRA DO PADRE VICTOR"*

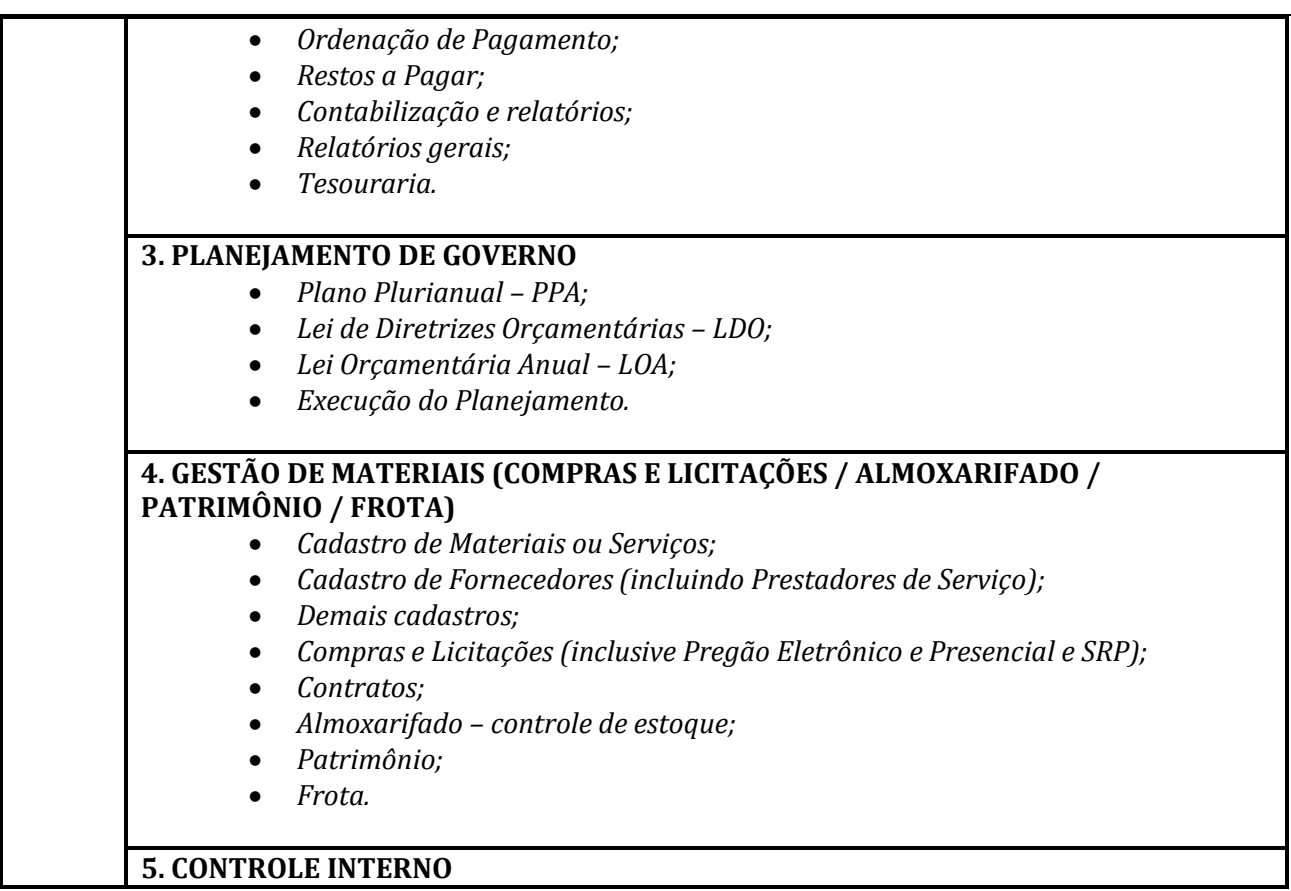

**3.3** O acompanhamento e a fiscalização da **Etapa I** deste contrato, serão realizados pela **Comissão Técnica de Avaliação e Recebimento,** nomeada para esse fim, que deverá atestar a execução dos serviços contratados, para cumprimento do item 5.1 da Cláusula Quinta, deste termo;

**3.4** Já o acompanhamento e a fiscalização da **Etapa II,** deste contrato, serão realizados por quem a CONTRATANTE designar , que deverá atestar a execução dos serviços contratados, durante toda a vigência do contrato, para cumprimento do item 5.2 da Cláusula Quinta, deste termo.

### **CLÁUSULA QUARTA - DO PREÇO**

**4.1** O preço total do presente contrato é de **R\$ \_\_\_\_\_\_\_\_\_\_ (\_\_\_\_\_\_\_\_\_\_\_\_\_\_\_\_\_\_)**, de acordo com a Proposta de Preços da **CONTRATADA**;

**4.2** No preço já estão inclusos todos os custos e despesas com pessoal (deslocamento, alimentação e estadia), instalação, direitos trabalhistas, encargos sociais, fretes, seguros, transporte, embalagens, licenças, impostos e taxas que incidam, ou venham a incidir, relacionados ao fornecimento e instalação, e todas as despesas necessárias à perfeita conclusão do objeto licitado.

#### **CLÁUSULA QUINTA - DA FORMA DE PAGAMENTO**

**5.1** O pagamento referente à **Etapa I** será efetuado em até 30 (trinta) dias, nos termos do inciso XIV, artigo 40 da Lei nº. 8.666/93, após a conclusão da Implantação / Conversão / Treinamento, atestada através do "**Termo de Aceite"** emitido pela **Comissão Técnica de Avaliação e Recebimento**, que é responsável pela fiscalização e aprovação do sistema implantado e dos serviços prestados;

Página 20 de 55 **5.2** O pagamento referente à **Etapa II** (Suporte Técnico, Manutenção e Licença de Uso Temporário) será efetuado mensalmente até o 10º (décimo) dia útil de cada mês subseqüente ao mês de prestação

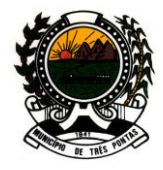

#### *"TERRA DO PADRE VICTOR"*

dos serviços. Este valor remunera o uso do sistema: **manutenção** (corretiva, evolutiva e legal), **suporte técnico** (telefone, fax, internet e *in loco*) e a **licença de uso temporário**, tendo início no mês subseqüente ao término das etapas implantação, conversão e treinamento;

**5.3** Caso seja necessária a execução de serviços não contemplados nas **Etapas I e II** do contrato, para melhor adequação aos objetivos da Câmara Municipal Três Pontas, o mesmo poderá ser realizado, após justificativa técnica e aquiescência da autoridade competente e será remunerado conforme valor de HORA TÉCNICA / HOMEM, em consonância com o art. 65, I, "b" da Lei nº 8.666/93.

#### **CLÁUSULA SEXTA - DOS RECURSOS ORÇAMENTÁRIOS**

As despesas decorrentes da contratação, objeto deste contrato, correrão à conta da dotação orçamentária do orçamento do exercício de 2015, abaixo relacionada, e equivalente do exercício de 2016:

**01.02.01031.4002.3390.39** – Manutenção das Atividades da Câmara - Outros Serviços de Terceiros - Pessoa Jurídica

#### **CLÁUSULA SÉTIMA - DO PRAZO E VIGÊNCIA**

**7.1** O prazo da **Etapa I** (Implantação, Conversão e Treinamento) será de **1 mês** para conclusão, a contar da assinatura do contrato; e o prazo da **Etapa II** será de **11 meses**, tendo início após a conclusão da **Etapa I**;

**7.2** A vigência contratual será de 12 (doze) meses, contados a partir da assinatura do contrato, prorrogável conforme necessidade da **CONTRATANTE**, e em conformidade com o artigo 57 da Lei nº. 8.666/93.

#### **CLÁUSULA OITAVA - DAS PENALIDADES E SANÇÕES**

**8.1** No caso de atraso injustificado ou inexecução total ou parcial do Contrato, as Sanções Administrativas aplicadas ao contratado serão:

- a) Advertência;
- b) Multa;

c) Suspensão temporária de participação em licitação e impedimento de contratar com a Administração, por prazo não superior a 2 (dois) anos;

d) Declaração de inidoneidade para licitar ou contratar com a Administração Pública;

**8.2** A licitante vencedora estará sujeita às seguintes multas:

a) Pela não assinatura do contrato no prazo fixado pela administração: multa de 20% (vinte por cento) do valor total estimado do contrato;

b) Por atraso superior a 10 (dez) dias no cumprimento da **Etapa I** de Implantação e Treinamento: multa de 0,3 % (três décimos por cento) por dia, sobre o valor contratado da licitação, até o máximo de 30 dias, a partir dos quais será considerado descumprimento parcial da obrigação, quando a **CONTRATADA** se sujeitará à multa de 20% (vinte por cento) do valor corrigido, sobre o valor correspondente à parte da obrigação contratual não cumprida;

c) Pelo não cumprimento das solicitações da **CONTRATANTE** relativas ao Suporte Técnico e/ou Manutenção, no prazo máximo de 24 horas: multa de 10% (dez por cento) sobre a mensalidade, e o dobro, em caso de reincidência.

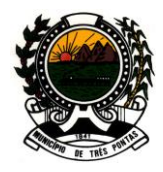

#### *"TERRA DO PADRE VICTOR"*

**8.3** A multa aplicada será recolhida aos cofres públicos municipais ou cobrada, administrativa ou judicialmente, após a notificação;

**8.4** A aplicação das penalidades será precedida da concessão da oportunidade de ampla defesa por parte do adjudicatário, na forma da lei.

#### **CLÁUSULA NONA - DA RESCISÃO**

**9.1** A inexecução total ou parcial do contrato enseja a sua rescisão, com as consequências contratuais e as previstas em lei, bem como a aplicação das multas e penalidades previstas neste instrumento;

**9.2** Constituem motivo para rescisão do contrato:

**9.2.1** o não cumprimento de cláusulas contratuais, especificações, projetos ou prazos;

**9.2.2** o cumprimento irregular de cláusulas contratuais, especificações, projetos ou prazos;

**9.2.3** a lentidão do seu cumprimento, levando a administração a comprovar a impossibilidade da conclusão do fornecimento nos prazos estipulados;

**9.2.4** o atraso injustificado no fornecimento do objeto;

**9.2.5** a paralisação da prestação dos serviços sem justa causa e prévia comunicação à Administração;

**9.2.6** a subcontratação total do seu objeto, a associação da **CONTRATADA** com outrem, a cessão ou transferência, total ou parcial, bem como a fusão, cisão ou incorporação;

**9.2.7** o desatendimento das determinações regulares da autoridade designada para acompanhar e fiscalizar a sua execução, assim como as de seus superiores;

**9.2.8** o cometimento reiterado de faltas na sua execução, anotadas na forma do § 1º do art. 67 da Lei nº 8.666/93;

**9.2.9** a decretação de falência;

**9.2.10** a dissolução da sociedade;

**9.2.11** a alteração social ou a modificação da finalidade ou da estrutura da empresa, que, a juízo da **CONTRATANTE**, prejudique a execução do contrato;

**9.2.12** razões de interesse público de alta relevância e amplo conhecimento, justificadas e determinadas pela máxima autoridade da esfera administrativa a que está subordinada a **CONTRATANTE** e exaradas no processo administrativo a que se refere o contrato;

**9.2.13** a ocorrência de caso fortuito ou de força maior, regularmente comprovada, impeditiva da execução do contrato;

**9.2.14** o atraso superior a 90 (noventa) dias dos pagamentos devidos pela Câmara Municipal Três Pontas decorrentes dos serviços já prestados, salvo em caso de calamidade pública, grave perturbação da ordem interna ou guerra, assegurado à **CONTRATADA** o direito de optar pela suspensão do cumprimento de suas obrigações até que seja normalizada a situação;

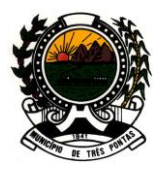

#### *"TERRA DO PADRE VICTOR"*

**9.2.15** a supressão, por parte da Administração, dos serviços, acarretando modificação do valor inicial do contrato além do limite permitido no § 1º do art. 65 da Lei nº 8.666/93.

**9.3** A decisão da autoridade competente, relativa à rescisão do contrato, deverá ser precedida de justificativa fundamentada, assegurado o contraditório e a ampla defesa;

**9.4** A rescisão do presente contrato poderá ser:

**9.4.1** determinada por ato unilateral e escrito da **CONTRATANTE**, nos casos enumerados nos subitens 9.2.1 a 9.2.13, do item 9.2, resguardado o direito ao contraditório e ampla defesa;

**9.4.2** amigável, por acordo entre as partes e reduzida a termo no processo licitatório, desde que haja conveniência para a Administração;

#### **CLÁUSULA DÉCIMA – DA RESPONSABILIDADE DAS PARTES**

#### **10.1 OBRIGAÇÕES DA CONTRATANTE**:

**10.1.1** Efetuar à **CONTRATADA** o pagamento de preço ajustado na Cláusula Quinta e nos termos ali estabelecidos;

**10.1.2** Atestar e receber os serviços e sistemas efetivamente fornecidos de acordo com as cláusulas deste documento;

**10.1.3** Acompanhar e fiscalizar os serviços contratados.

#### **10.2 OBRIGAÇÕES DA CONTRATADA**:

**10.2.1** Pagar todos os encargos trabalhistas, previdenciários, fiscais e comerciais resultantes da execução deste instrumento, como previsto no art. 71 da Lei nº. 8.666/93, isentando a **CONTRATANTE** de qualquer responsabilidade;

**10.2.2** Registrar as ocorrências havidas durante a execução deste Contrato, de tudo dando ciência à **CONTRATANTE**, respondendo integralmente por sua omissão;

**10.2.3** Prestar os serviços contratados de acordo com as especificações do **Anexo II** do **Convite nº. 001/2015, disponibilizando**, se necessário, hardwares (servidor de banco de dados e/ou aplicação) e softwares (sistema gerenciador de banco de dados e sistema operacional), bem como todo material e pessoal necessários ao perfeito funcionamento dos sistemas e prestação de serviços do objeto contratado;

**10.2.4** É vedado a **CONTRATADA** realizar a interrupção, total ou parcial, do uso dos sistemas, mediante bloqueio ou travamento, ou por meio de qualquer outro expediente, sob pena de responsabilidade administrativa, civil e penal;

**10.2.5** Entregar, junto com o sistema, os respectivos manuais e instruções sobre operação e características técnicas;

**10.2.6** Apresentar os documentos de cobrança, inclusive Nota Fiscal, com a descrição completa dos serviços e sistema;

**10.2.7** Assumir inteira responsabilidade civil, administrativa e penal por quaisquer danos e

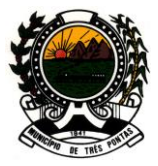

#### *"TERRA DO PADRE VICTOR"*

prejuízos, materiais ou pessoais causados pela **CONTRATADA**, seus empregados ou prepostos, à **CONTRATANTE**, ou a terceiros;

**10.2.8** Manter, durante a vigência do contrato, todas as condições de habilitação e qualificação exigidas na licitação;

**10.2.9** Aceitar os acréscimos ou supressões que a **CONTRATANTE** solicitar, até 25% (vinte e cinco por cento) do valor inicial do contrato;

**10.2.10** Todo o material e pessoal necessário ao desempenho do objeto licitado correrão por conta da **CONTRATADA;**

**10.2.11** Atender as solicitações do **CONTRATANTE** relativas ao Suporte Técnico e/ou Manutenção, no prazo máximo de 24 horas;

**10.2.12** Em caso de rescisão contratual ou de término da vigência do contrato, a **CONTRATADA** deverá disponibilizar as informações gerenciadas através do **SISTEMA INTEGRADO DE GESTÃO DO PODER LEGISLATIVO MUNICIPAL**, em arquivos formato TXT e o respectivo "layout". Os arquivos, devidamente atualizados, serão disponibilizados em dois momentos: 60 (sessenta) dias antes da data prevista para o término do contrato e na data do encerramento.

#### **CLÁUSULA ONZE – DO REAJUSTAMENTO DE PREÇOS**

11.1 – O preço pelo qual será aportado o objeto da presente licitação poderá ser reajustado a cada período de 12 (doze) meses, contados a partir da assinatura do contrato, com base no IGP-M (índice geral de preços), publicado pela Fundação Getúlio Vargas – FGV ou de outro indicador que o venha substituir ou, na ausência de substituto, pela média simples dos principais índices econômicos que apuram a inflação anual acumulada.

11.2 – Para a aplicação do reajuste de preço de que trata o item anterior, a CONTRATADA deverá formalizá-lo mediante requerimento expresso, devidamente fundamentado, para que a CONTRATANTE possa avaliar se a planilha sofreu os efeitos da variação.

#### **CLÁUSULA DOZE - DA LEGISLAÇÃO APLICÁVEL**

Aplica-se à execução deste termo contratual, em especial aos casos omissos, a Lei nº 8.666/93 e suas alterações.

#### **CLÁUSULA TREZE – DOS DOCUMENTOS INTEGRANTES**

Integram este contrato todos os documentos e instruções que compõem o **Convite nº. 001/2015,** completando o presente para todos os fins de direito, independente de sua transcrição, obrigando-se as partes em todos os seus termos.

#### **CLÁUSULA QUATORZE – DA PUBLICAÇÃO**

O presente contrato será publicado, em resumo, na forma do artigo 27-A da Lei Orgânica do Município de Três Pontas, certificando-se a publicação nos autos do processo licitatório.

#### **CLÁUSULA QUINZE - DO FORO**

**15.1** Fica eleito o foro da comarca de **Três Pontas/MG** para dirimir quaisquer dúvidas oriundas deste contrato e que não possam ser resolvidas por meios administrativos, com renúncia a qualquer outro,

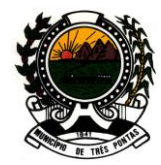

#### *"TERRA DO PADRE VICTOR"*

por mais privilegiado que seja;

**15.2** E por estarem, assim, justos e acertados, assinam o presente instrumento em 03 (três) vias, após lido e achado conforme.

Três Pontas-MG, \_\_\_\_ de \_\_\_\_\_\_\_\_\_\_\_\_\_\_\_\_\_\_\_\_\_\_ de 2015.

Câmara Municipal de Três Pontas **CONTRATANTE**

> xxxxxxxxxxxxxxxxxx **CONTRATADA**

#### **TESTEMUNHAS**

NOME: CPF:

NOME: CPF:

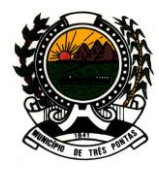

#### *"TERRA DO PADRE VICTOR"*

## **ANEXO II – TERMO DE REFERÊNCIA**

### **REQUISITOS TÉCNICOS DO SISTEMA INTEGRADO DE GESTÃO DO PODER LEGISLATIVO MUNICIPAL**

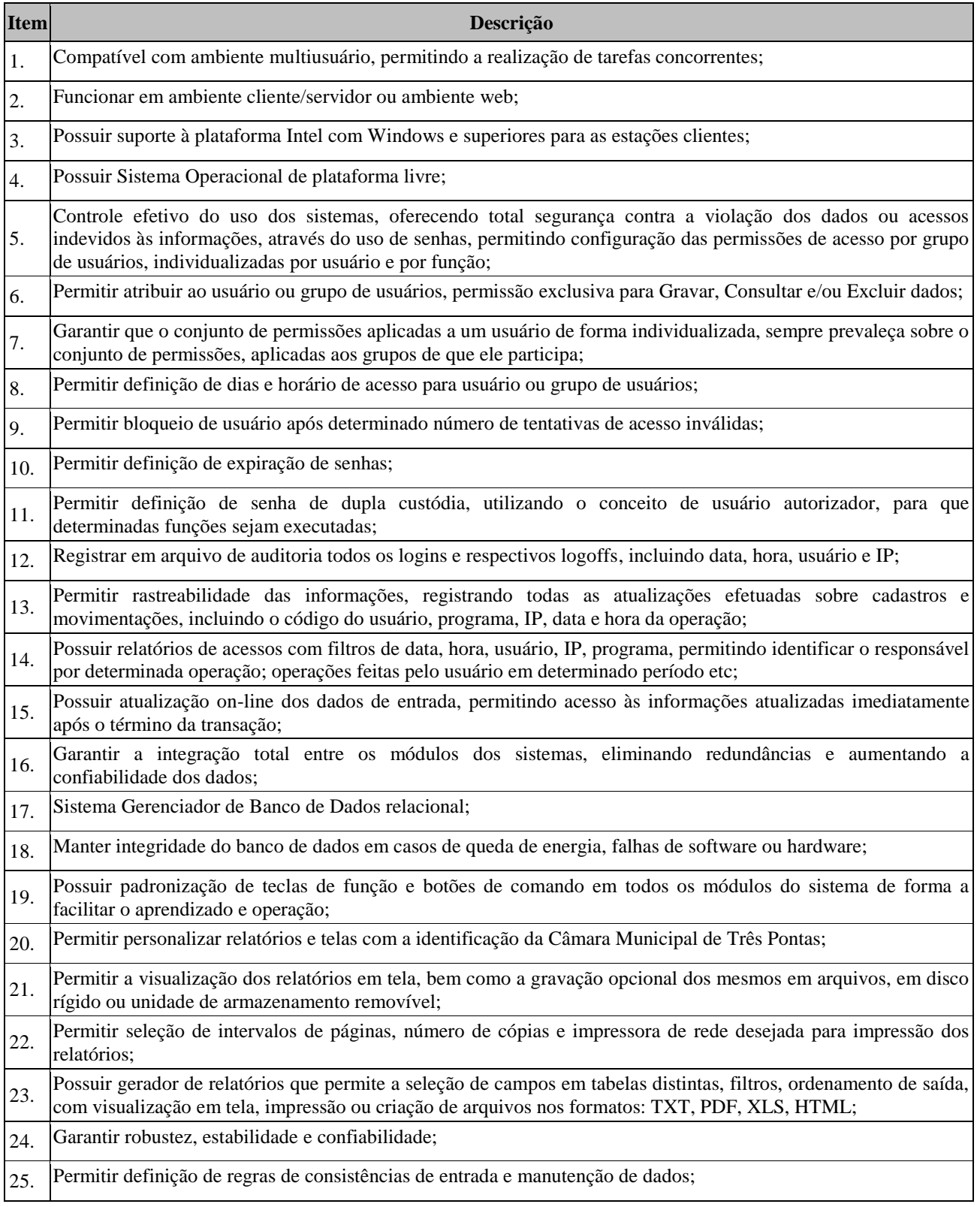

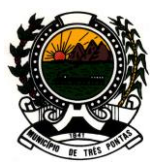

#### *"TERRA DO PADRE VICTOR"*

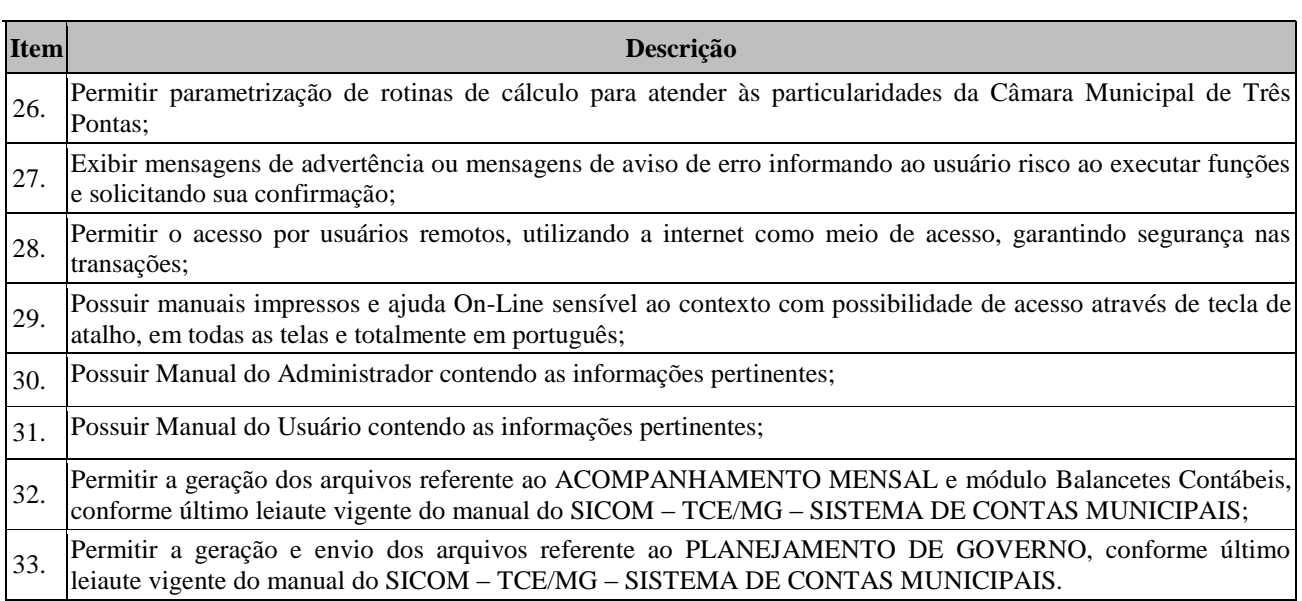

### **CONTROLE INTERNO**

**Objetivo:** O Módulo deverá ser configurável para tornar-se compatível com a utilização do mesmo pela Administração, de forma a melhor adaptar à sua realidade, oferecendo subsídios para uma efetiva atuação do controle interno; devendo atender, ainda, aos seguintes requisitos:

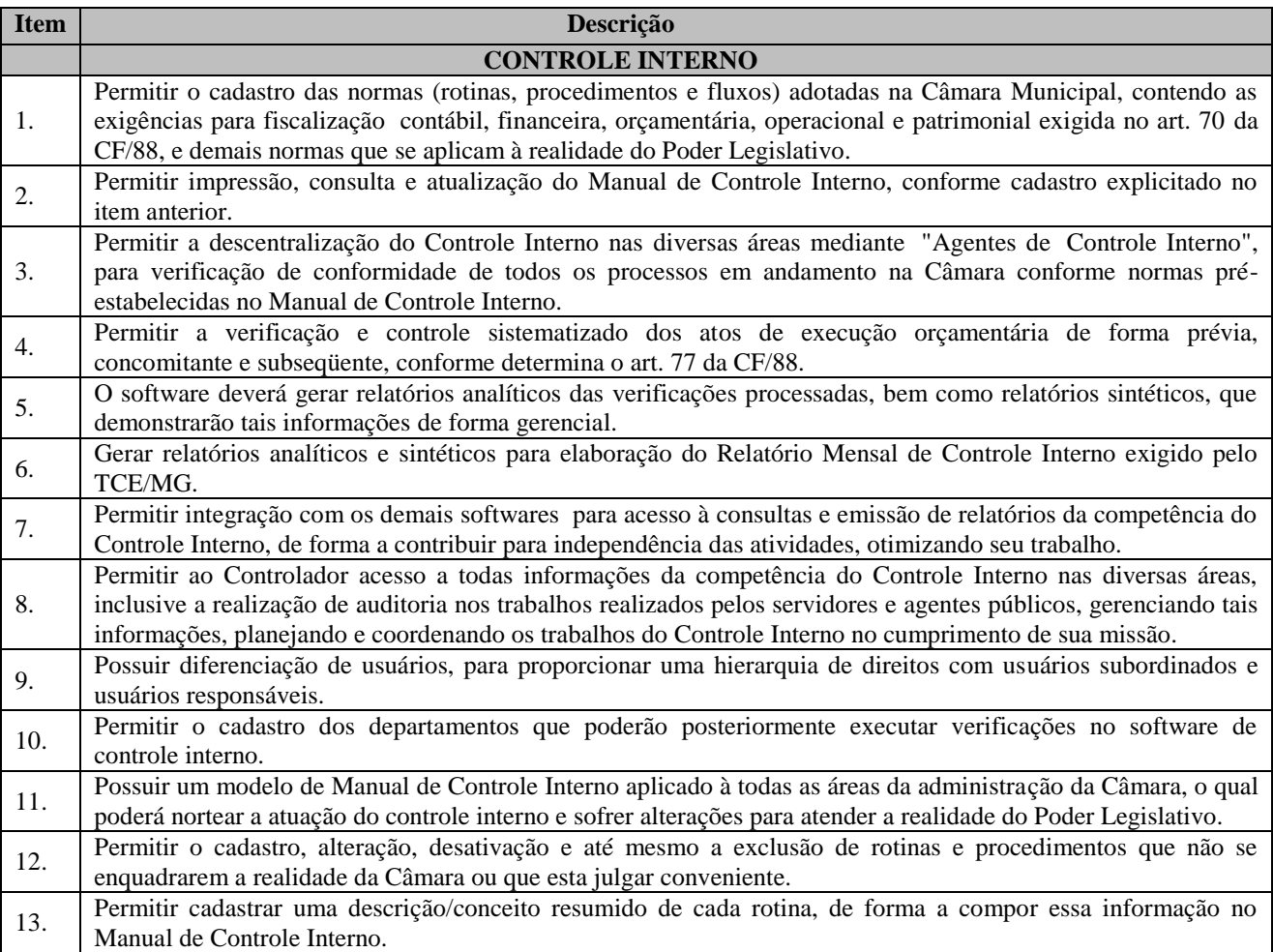

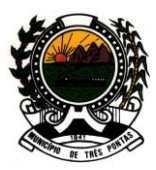

#### *"TERRA DO PADRE VICTOR"*

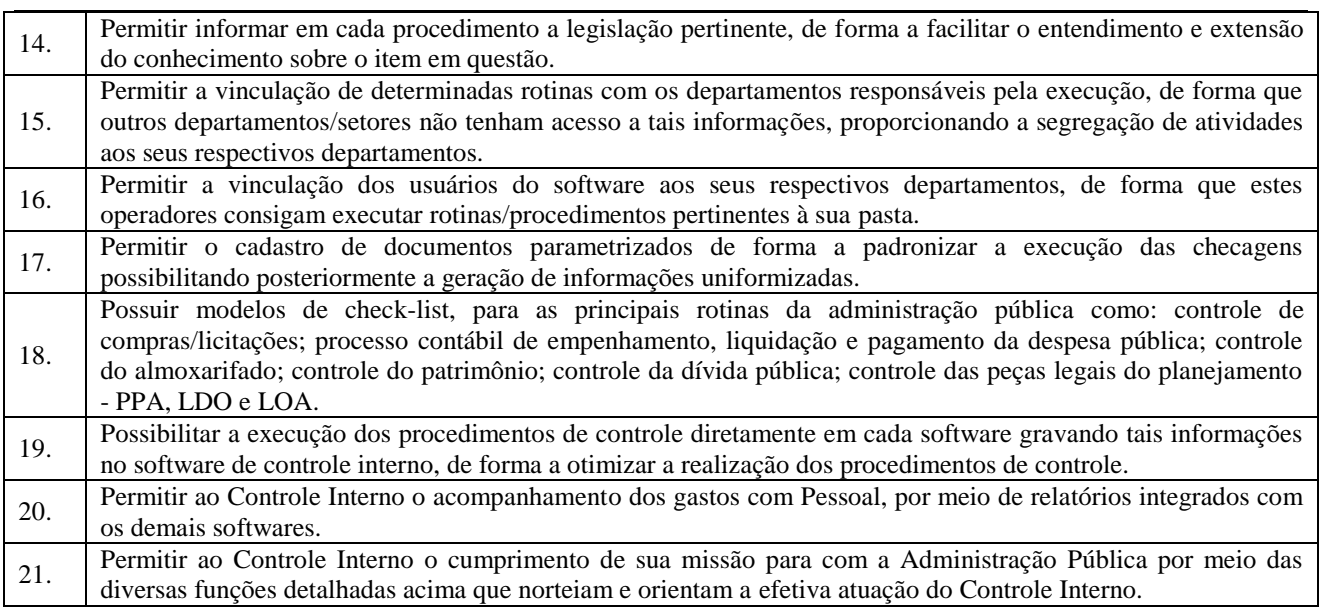

## **CONTABILIDADE PÚBLICA E TESOURARIA**

**Objetivo:** O Módulo deverá ser compatível com as exigências da Lei nº 4.320/1964, Lei Complementar nº 101/2000 (Lei de Responsabilidade Fiscal – LRF), portarias da Secretaria do Tesouro Nacional, em especial o atendimento as exigências da NBCASP (**NORMAS BRASILEIRAS DE CONTABILIDADE APLICADAS AO SETOR PÚBLICO)**, Instruções Normativas do Tribunal de Contas do Estado de Minas Gerais (TCEMG), em especial a prestação de contas diretamente através do SICOM, conforme leiaute especificado pelo TCEMG para o exercício de 2015, e demais legislações pertinentes, utilizando-se do método contábil de lançamentos por partidas dobradas e permitindo a sua utilização por todas as Unidades da Administração, simultaneamente, controlando o acesso e os procedimentos realizados, por cada uma delas, permitindo a consolidação final de todos os dados; devendo atender, ainda, aos seguintes requisitos:

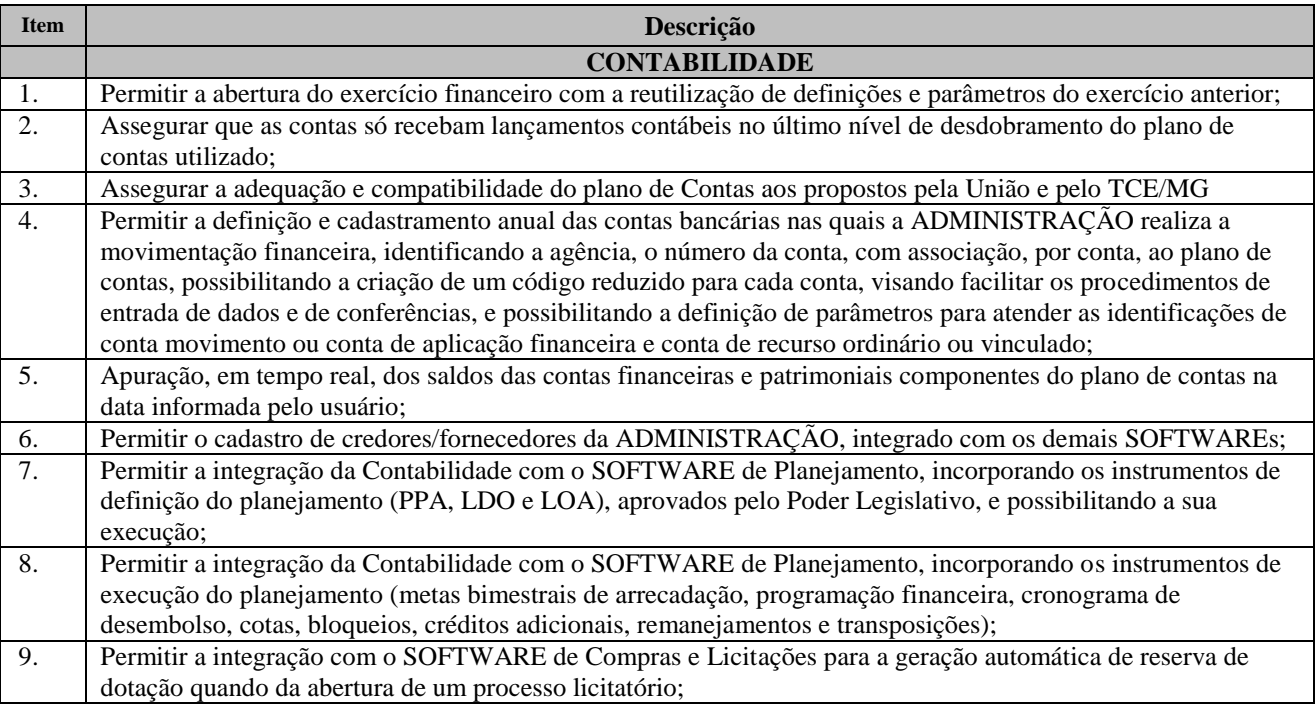

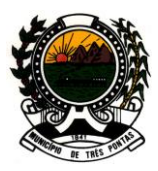

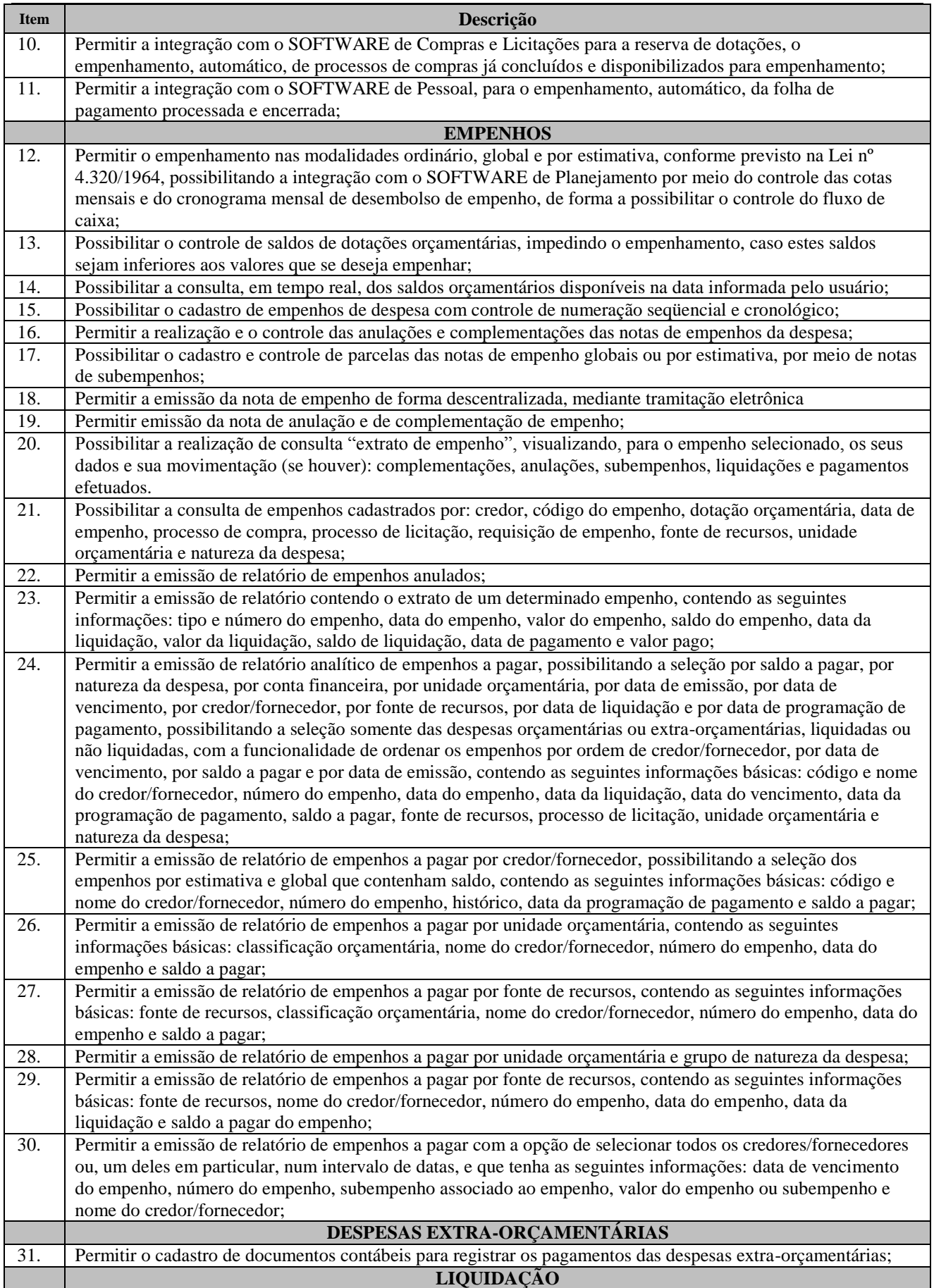

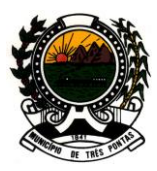

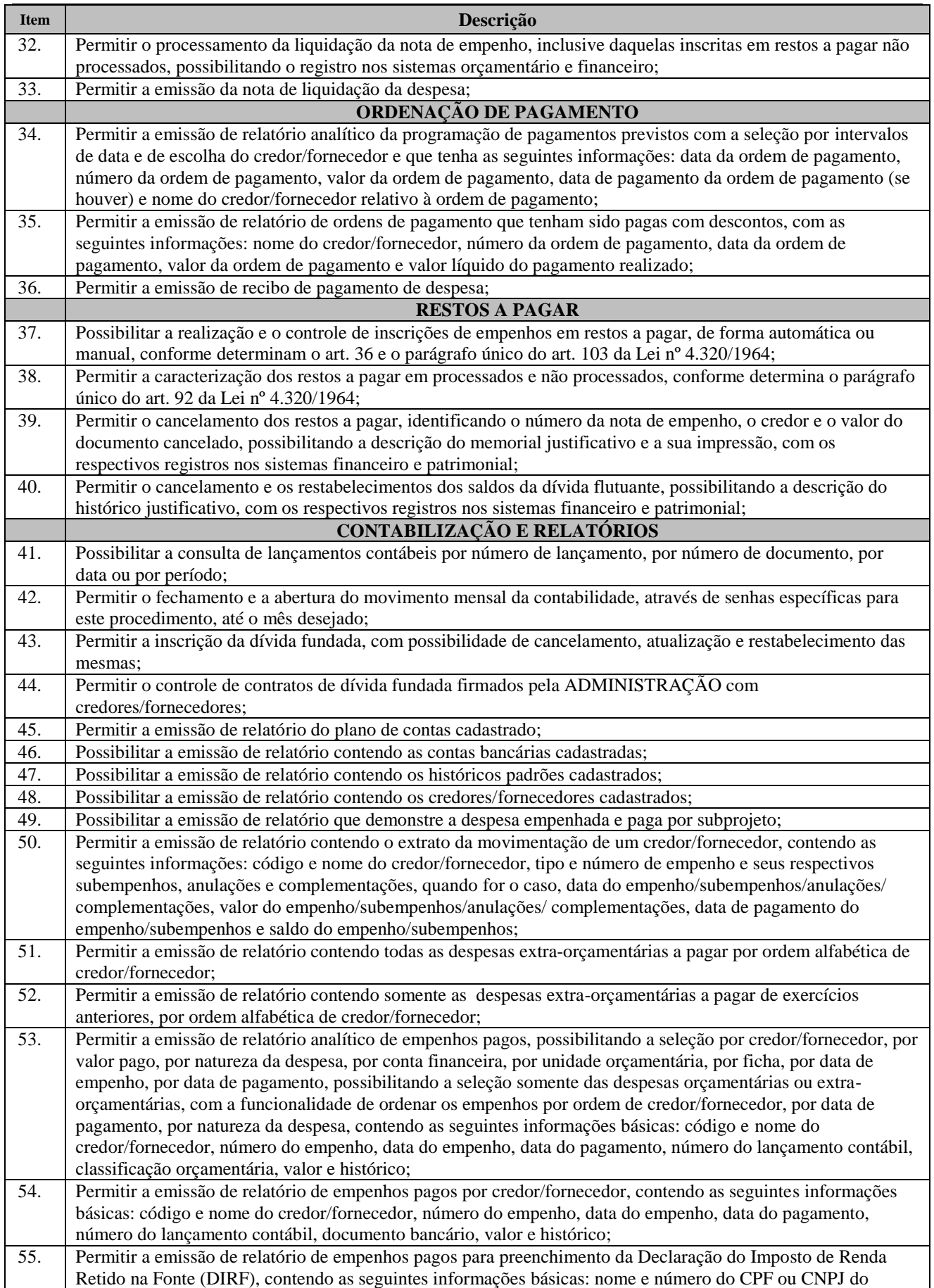

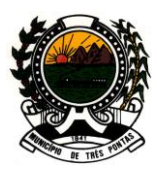

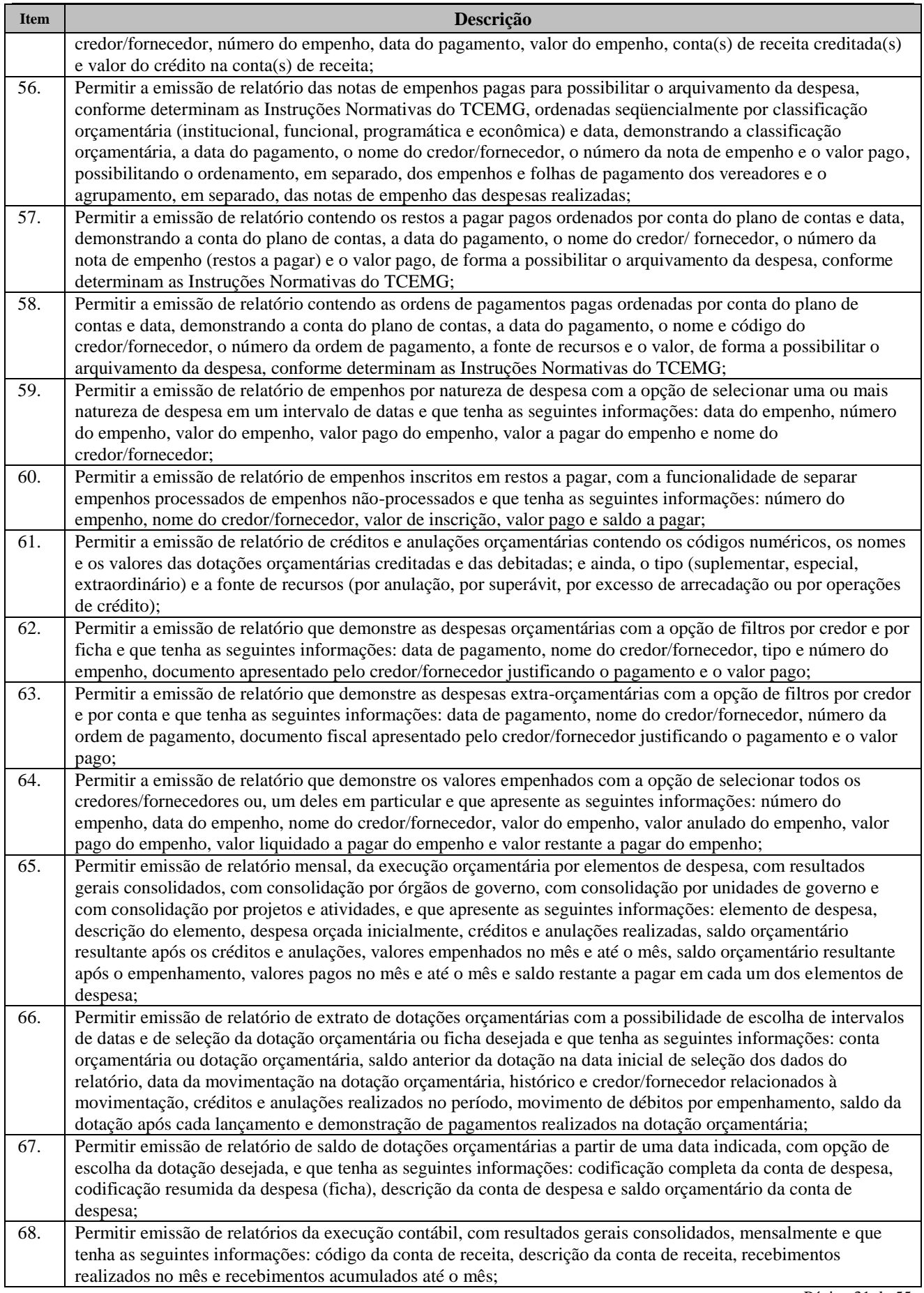

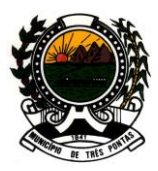

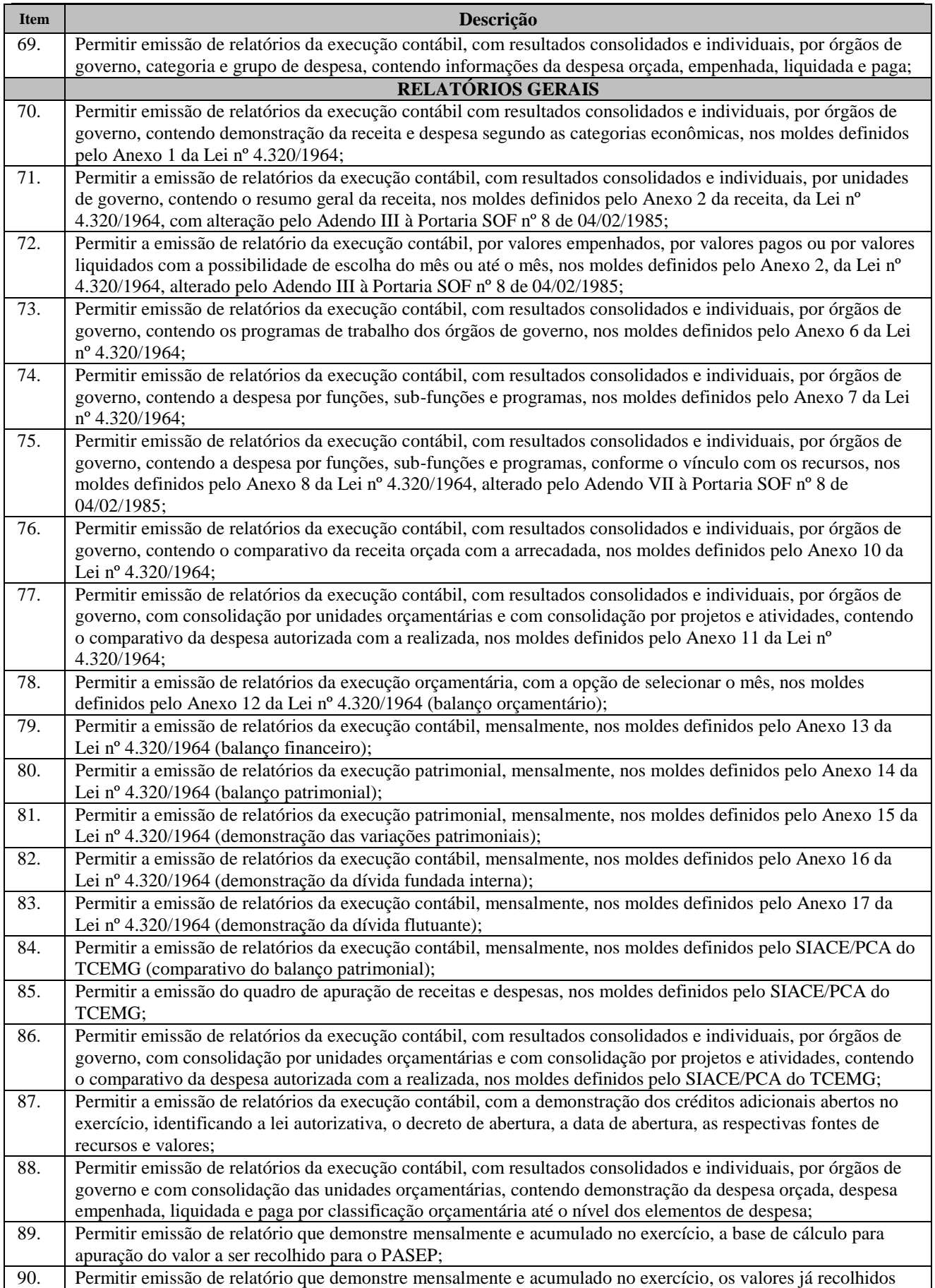

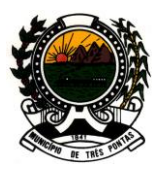

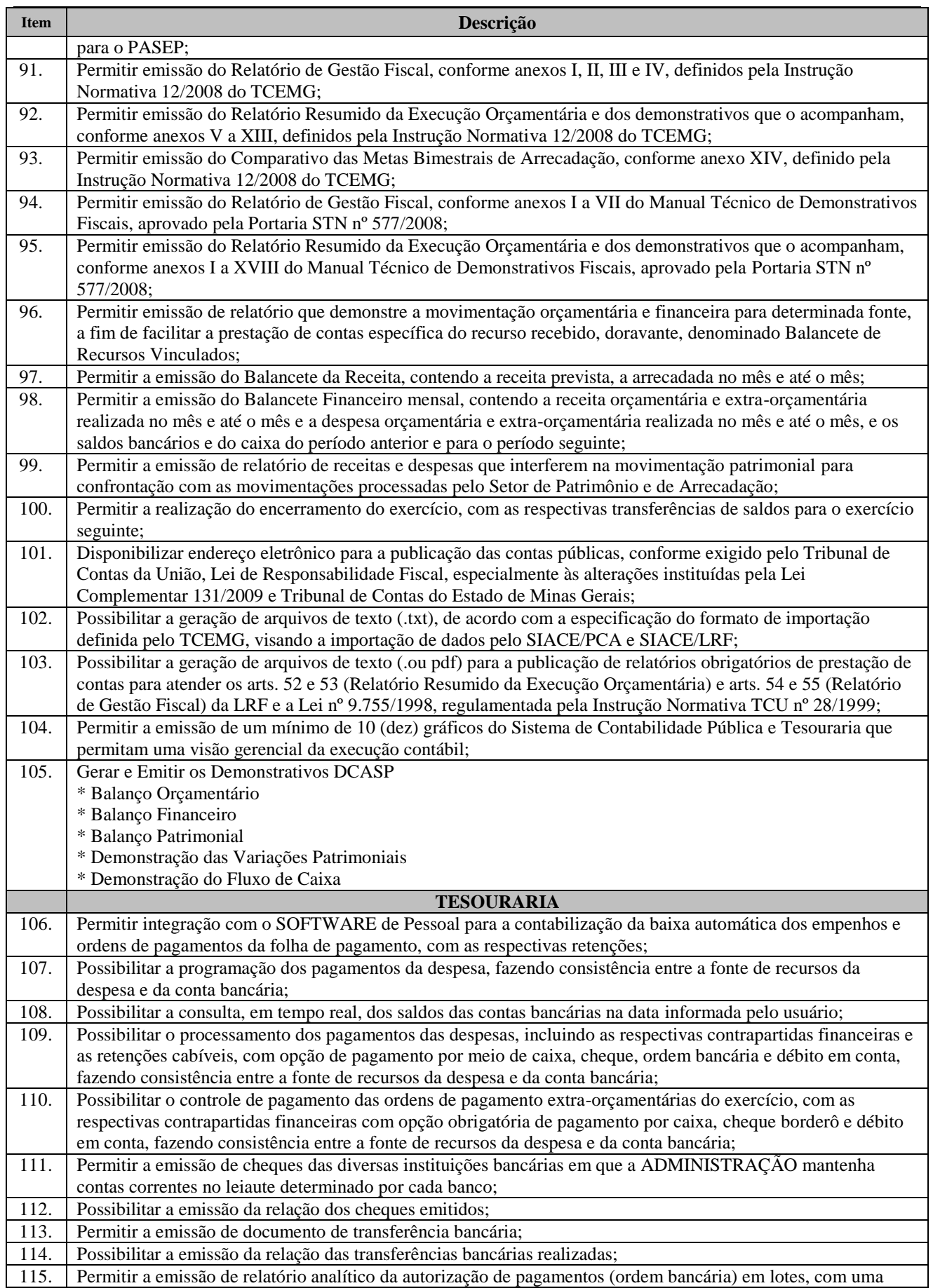

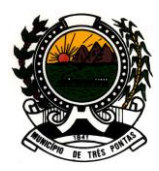

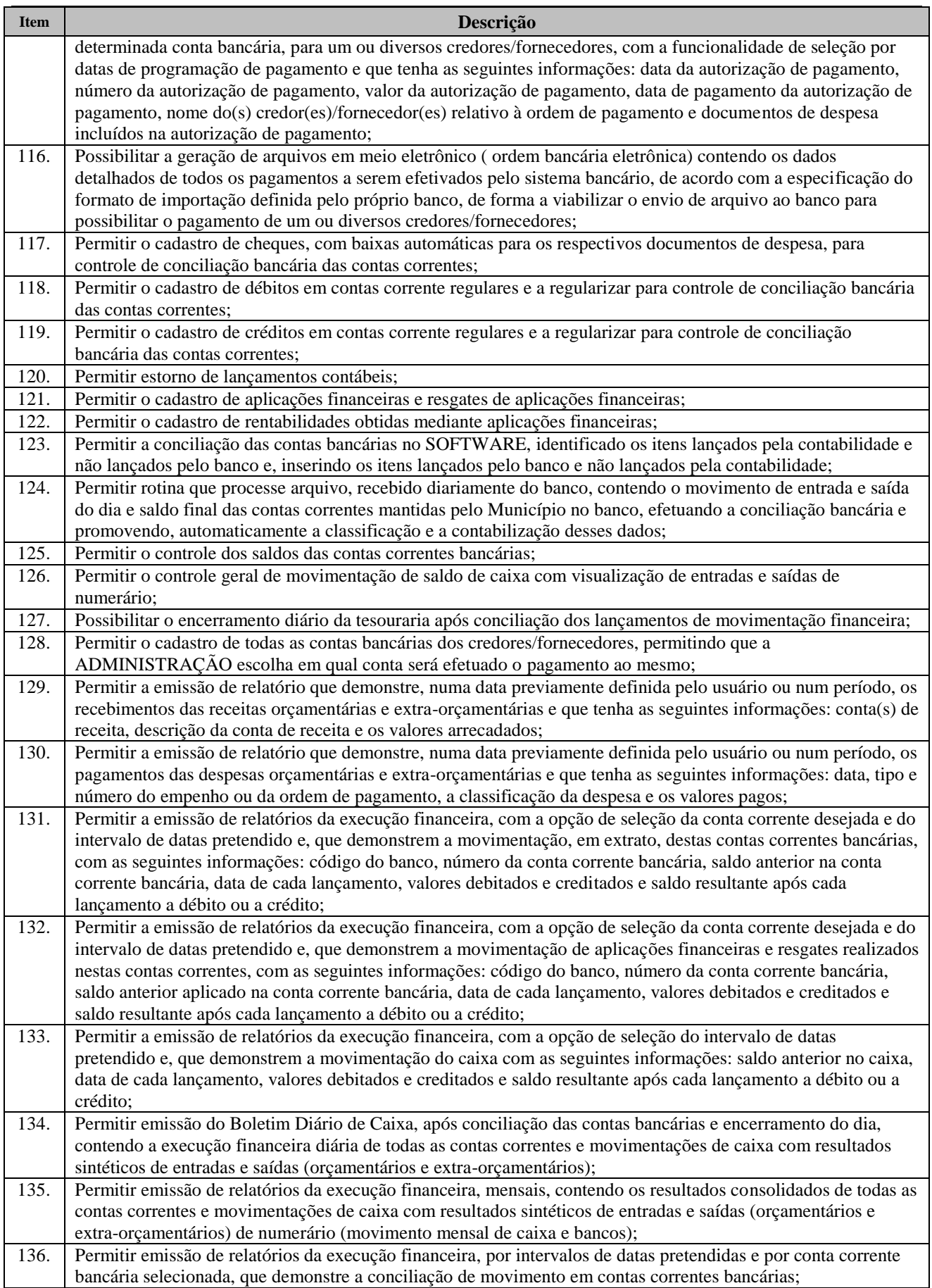

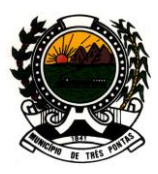

#### *"TERRA DO PADRE VICTOR"*

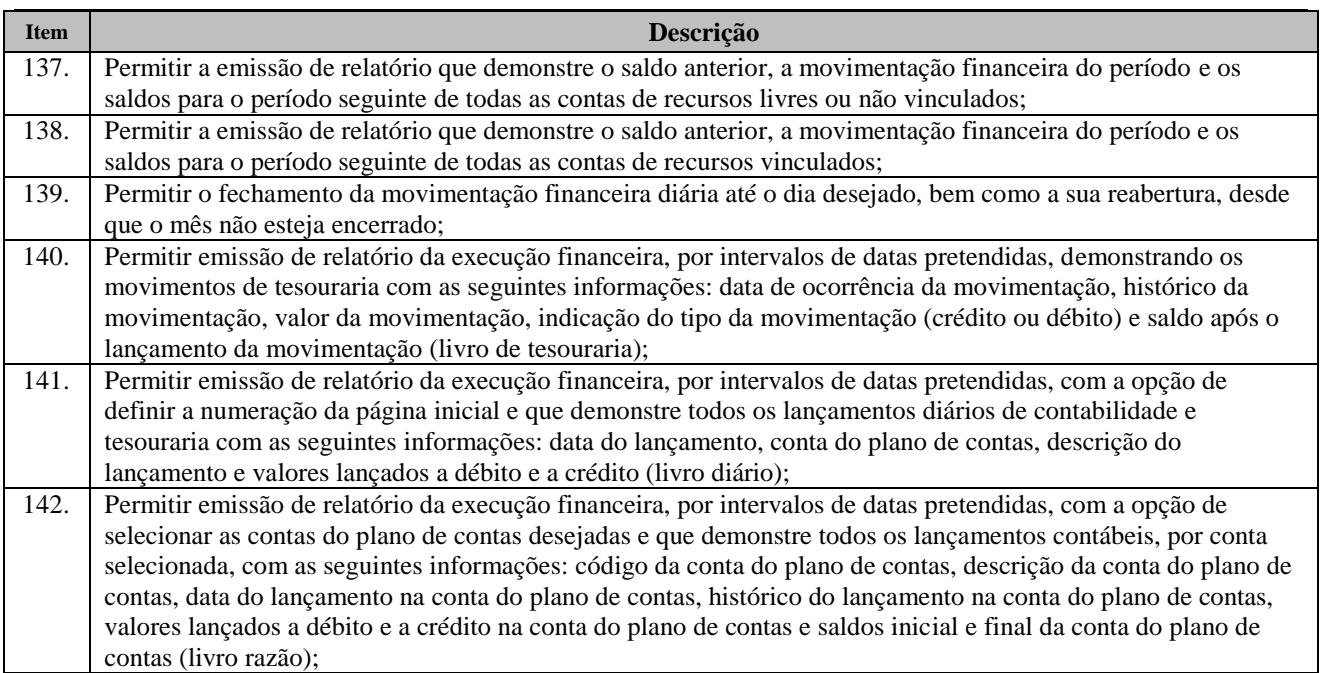

## **PLANEJAMENTO DE GOVERNO - (PPA / LDO / LOA)**

**Objetivo:** O Módulo deverá ser compatível com as exigências da Lei nº 4.320/1964, Lei complementar nº 101/2000 (Lei de Responsabilidade Fiscal – LRF), das portarias do Tesouro Nacional e da Secretária de Orçamento Federal, e demais legislações pertinentes. Deverá ser capaz de permitir sua utilização, por todas as Unidades da Administração, simultaneamente, controlando o acesso e os procedimentos realizados, por cada uma delas, de modo a permitir a consolidação final de todos os dados; devendo atender, ainda, aos seguintes requisitos:

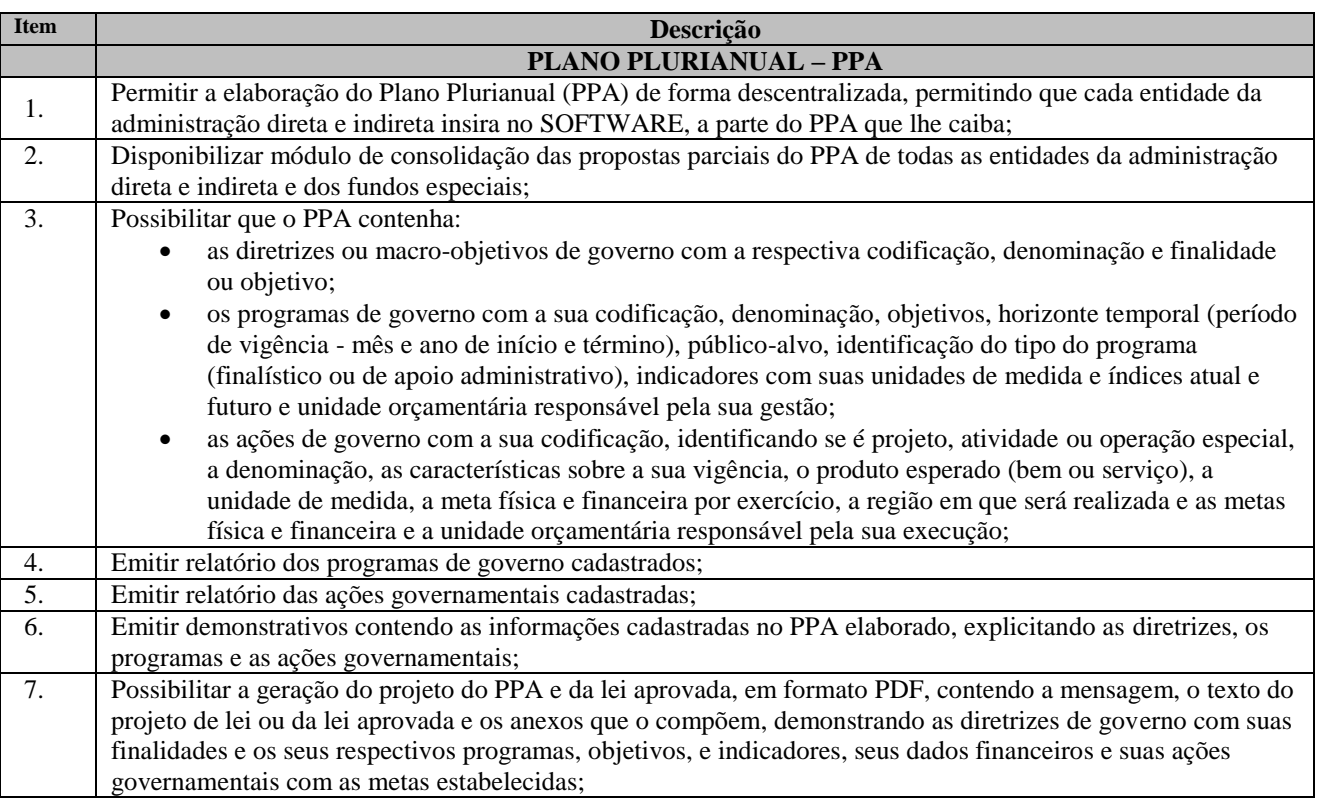

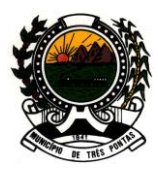

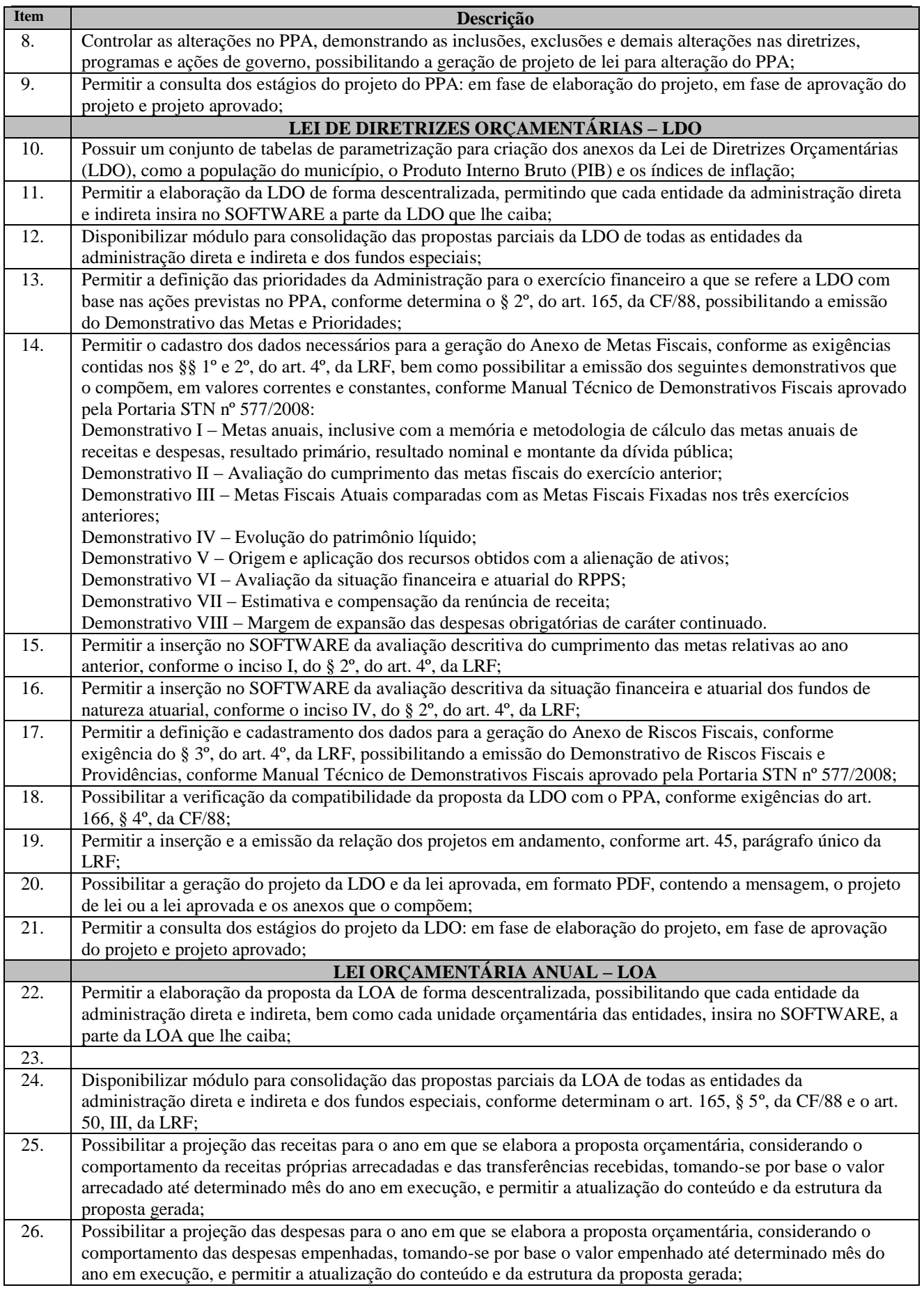

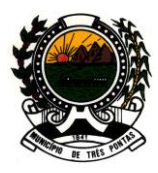

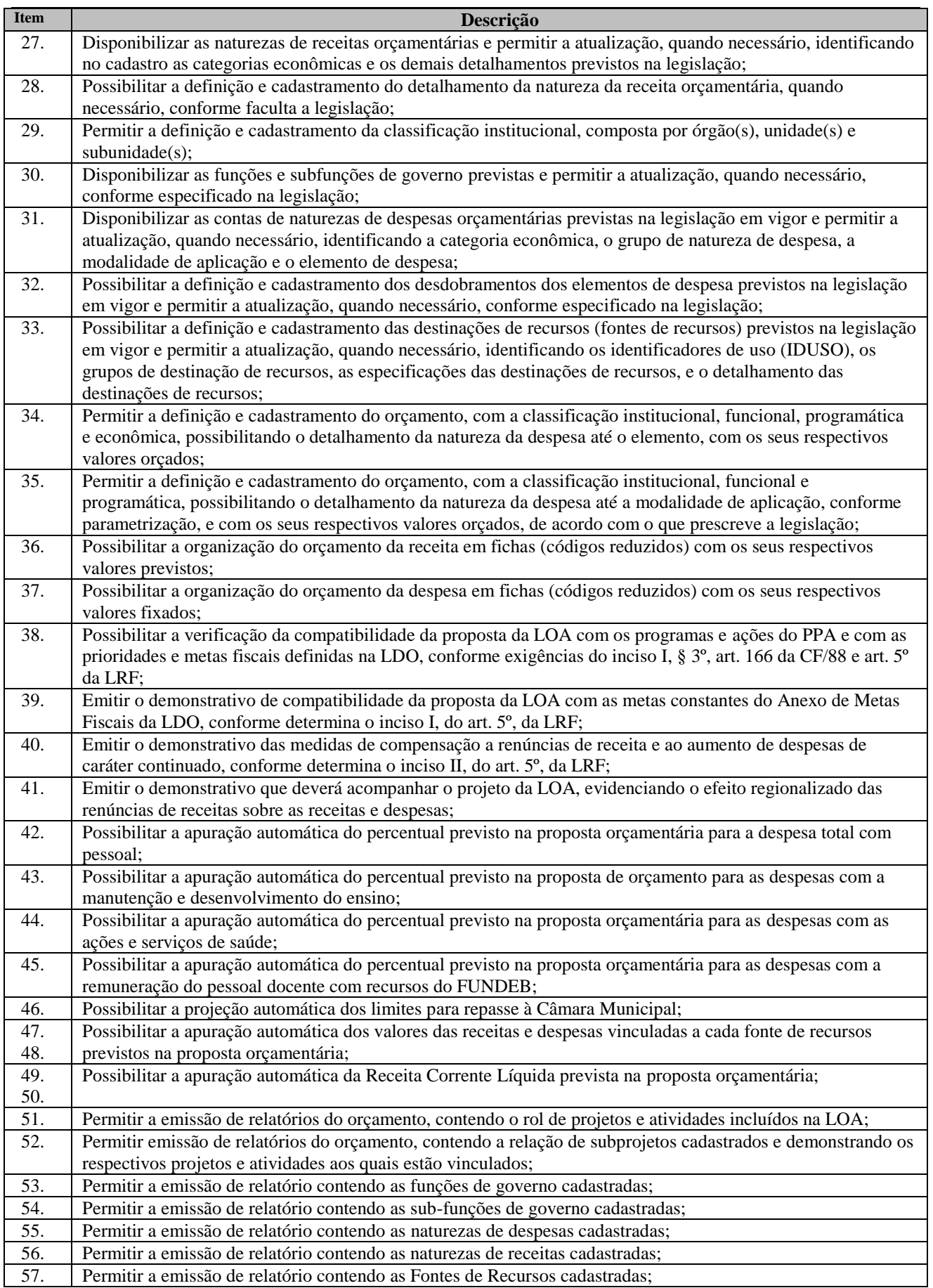

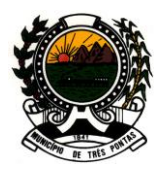

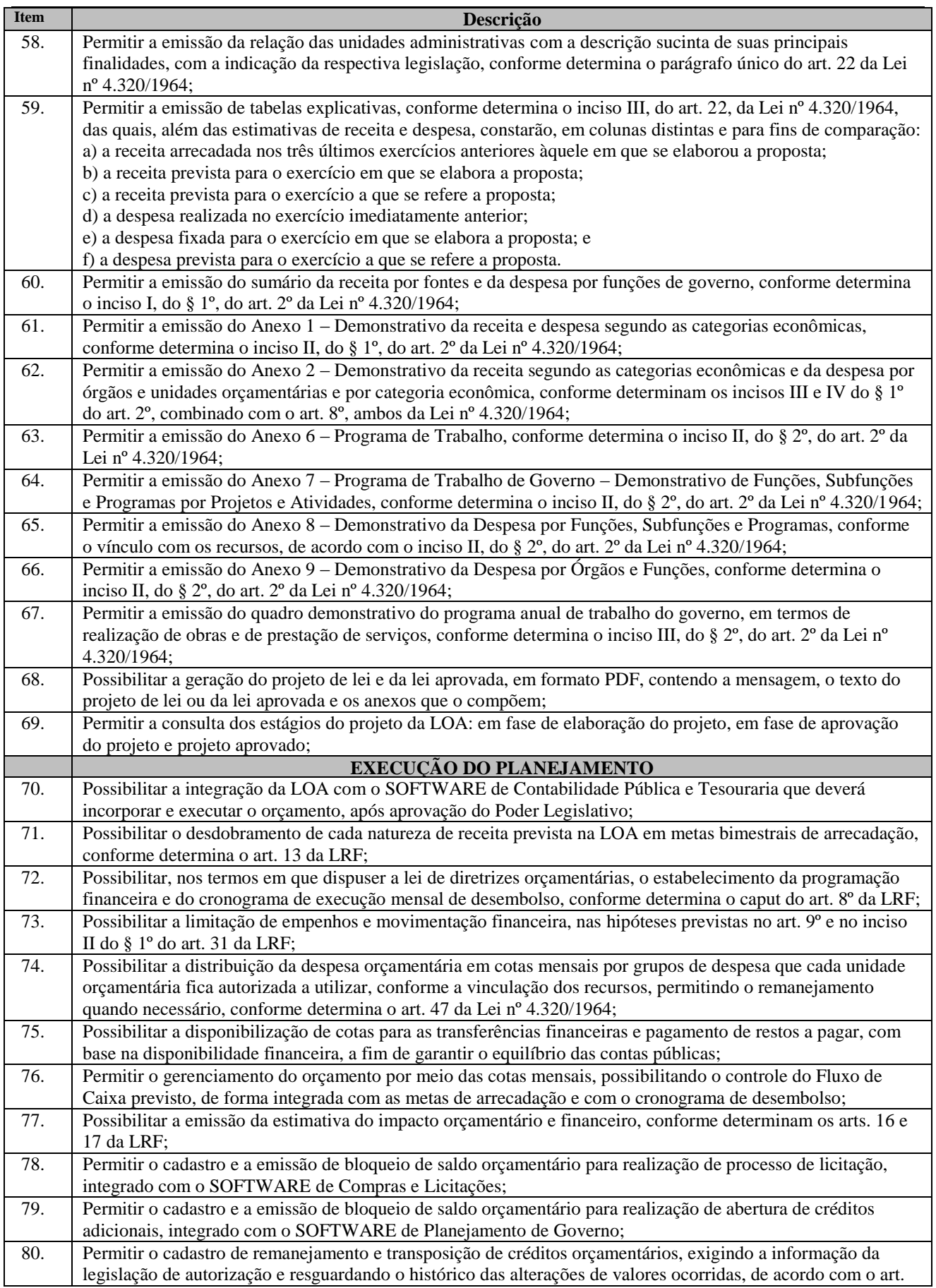

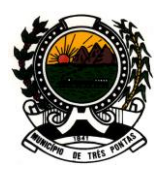

#### *"TERRA DO PADRE VICTOR"*

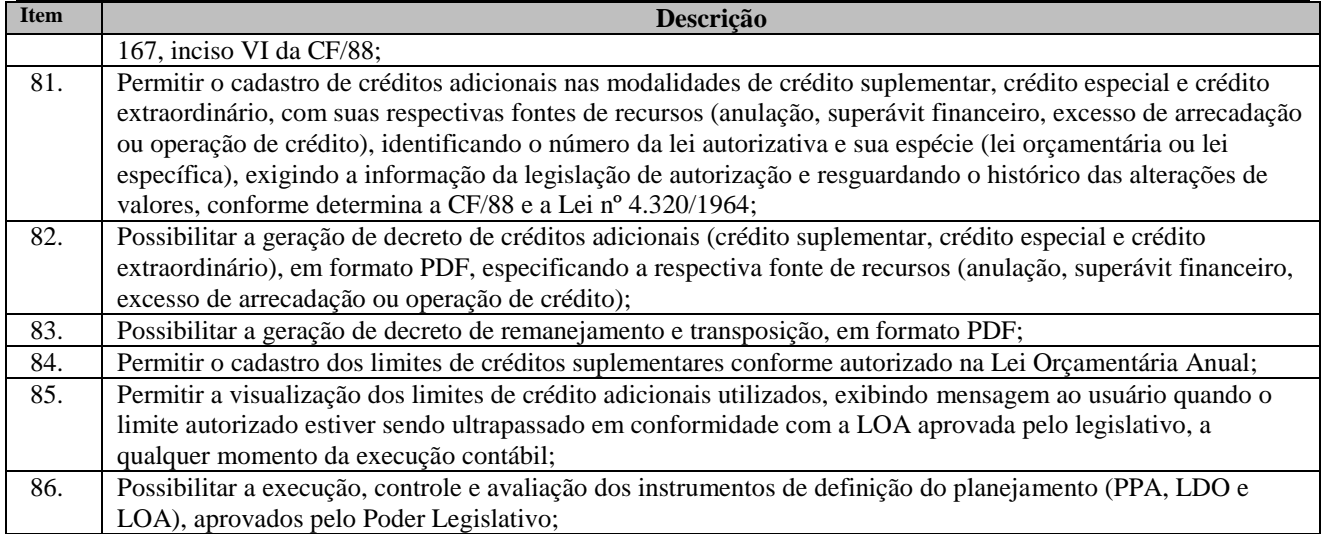

### **GESTÃO DE PESSOAL E FOLHA DE PAGAMENTO**

**Objetivo:** O Módulo deve apoiar a Administração de Recursos Humanos e o gerenciamento dos processos de Administração de Pessoal, com base em informações de admissão, evolução salarial, lotação e outros dados de assentamento funcional e pagamento de pessoal; devendo atender, ainda, aos seguintes requisitos:

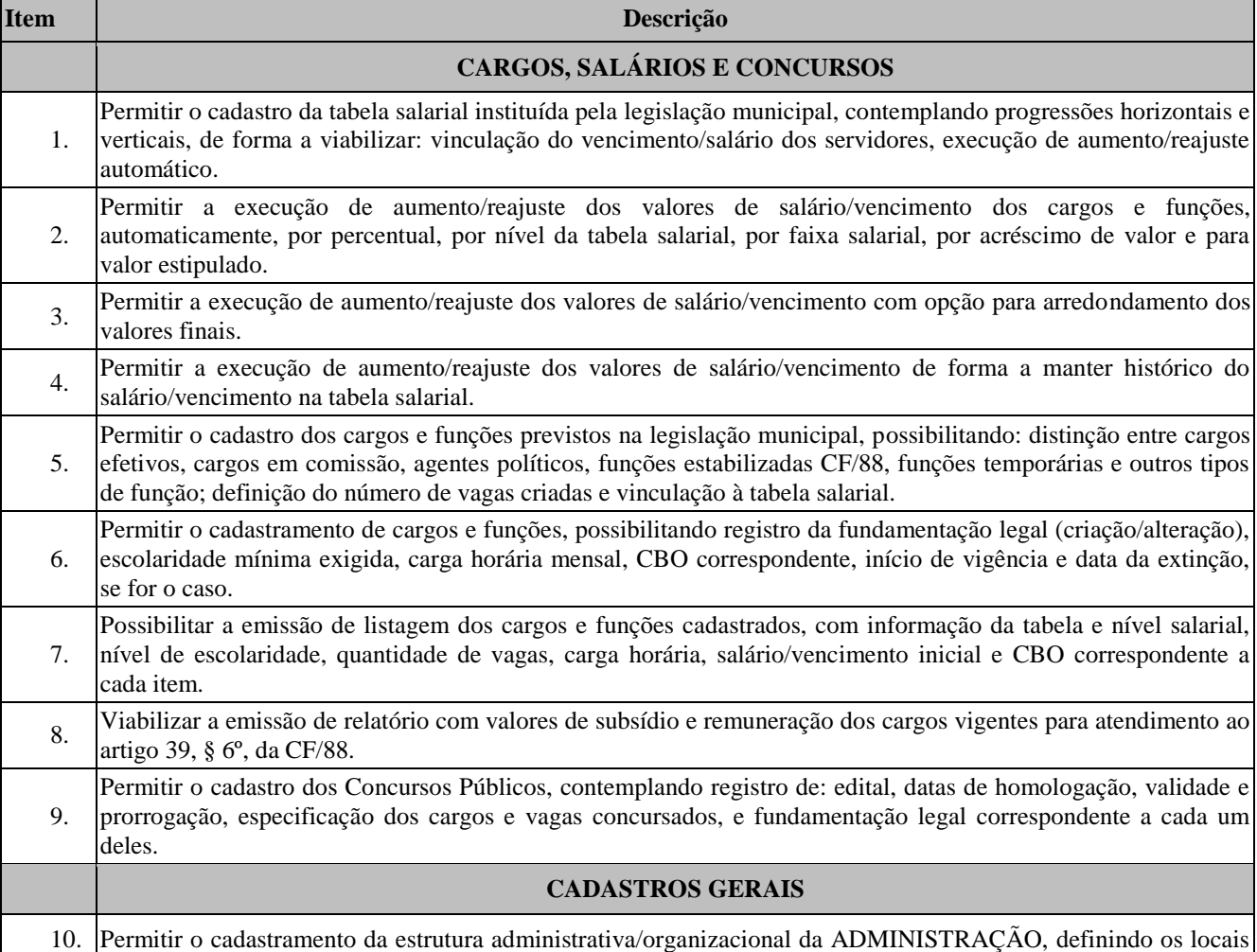

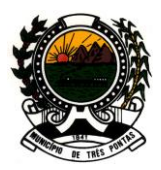

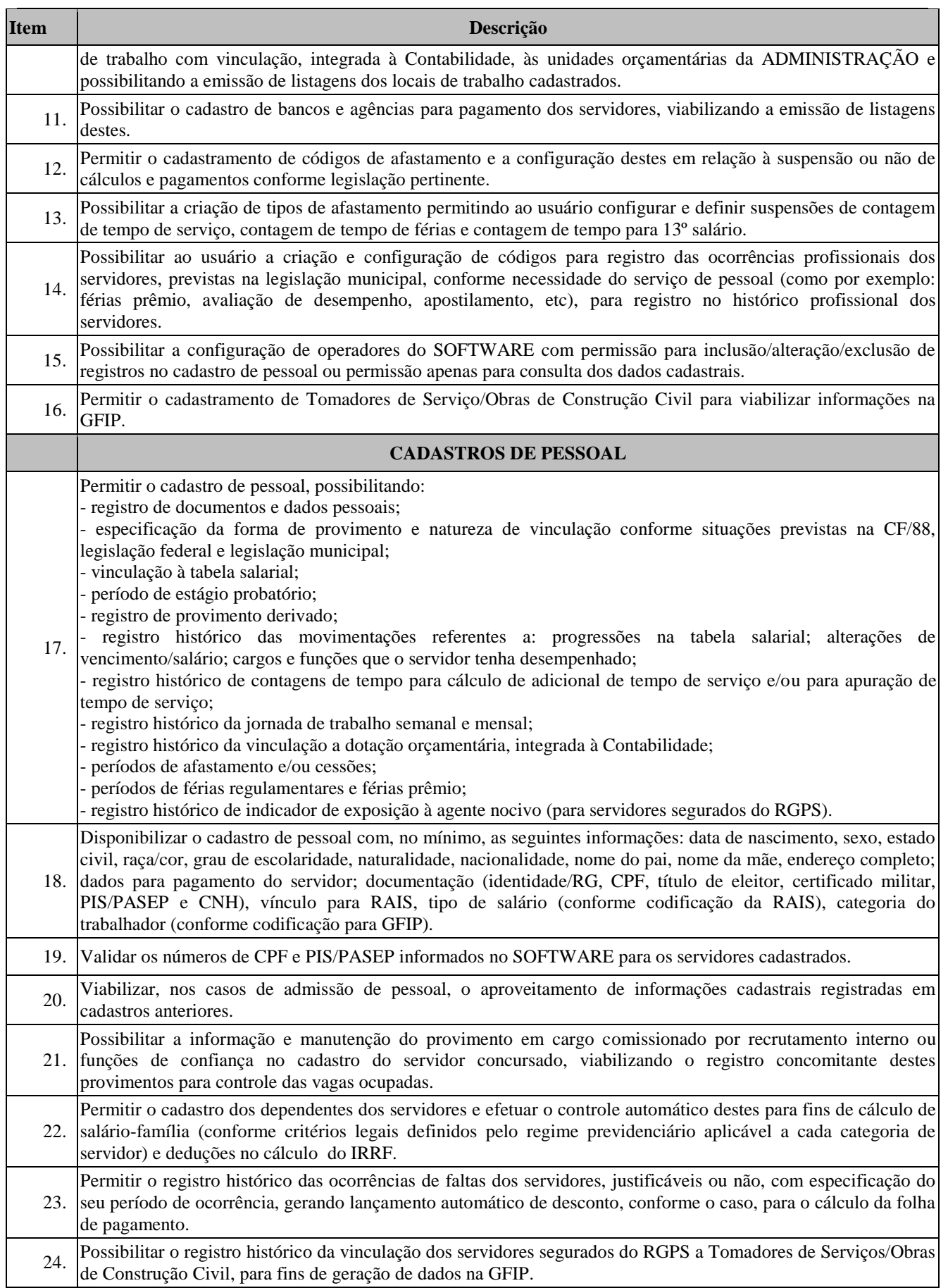

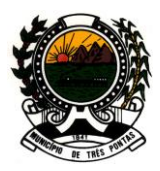

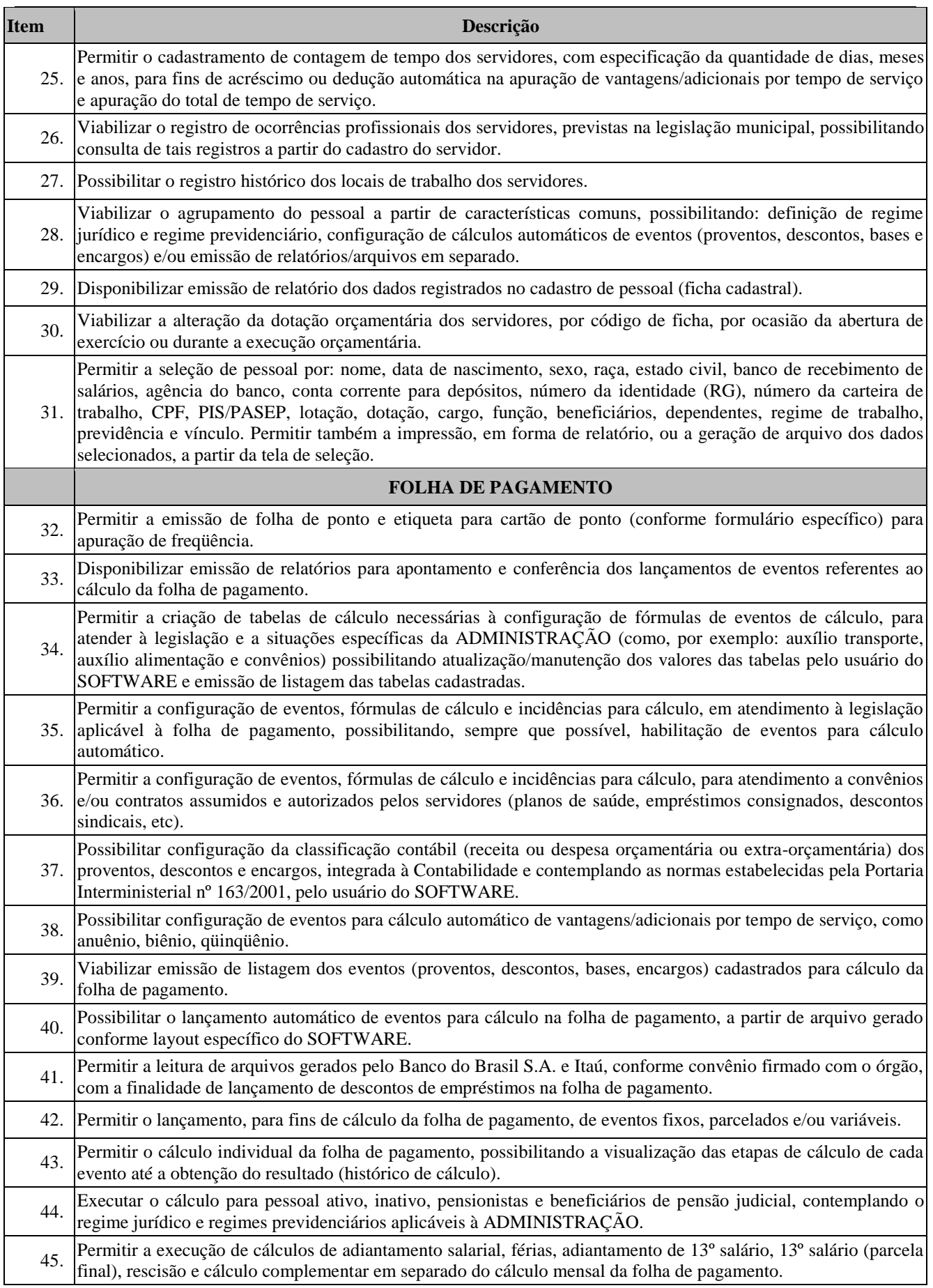

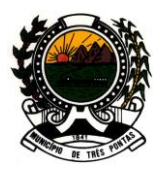

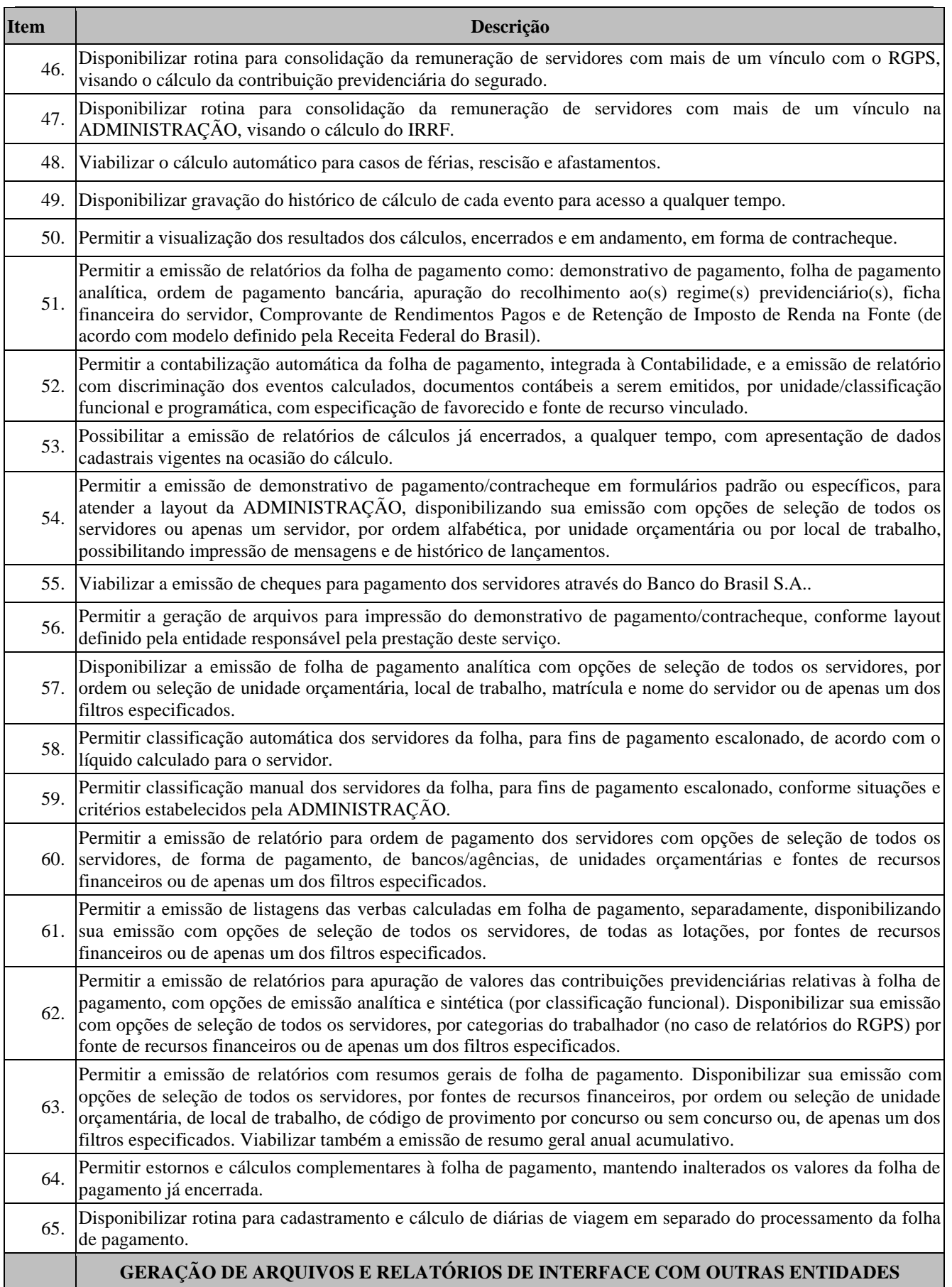

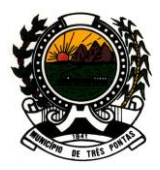

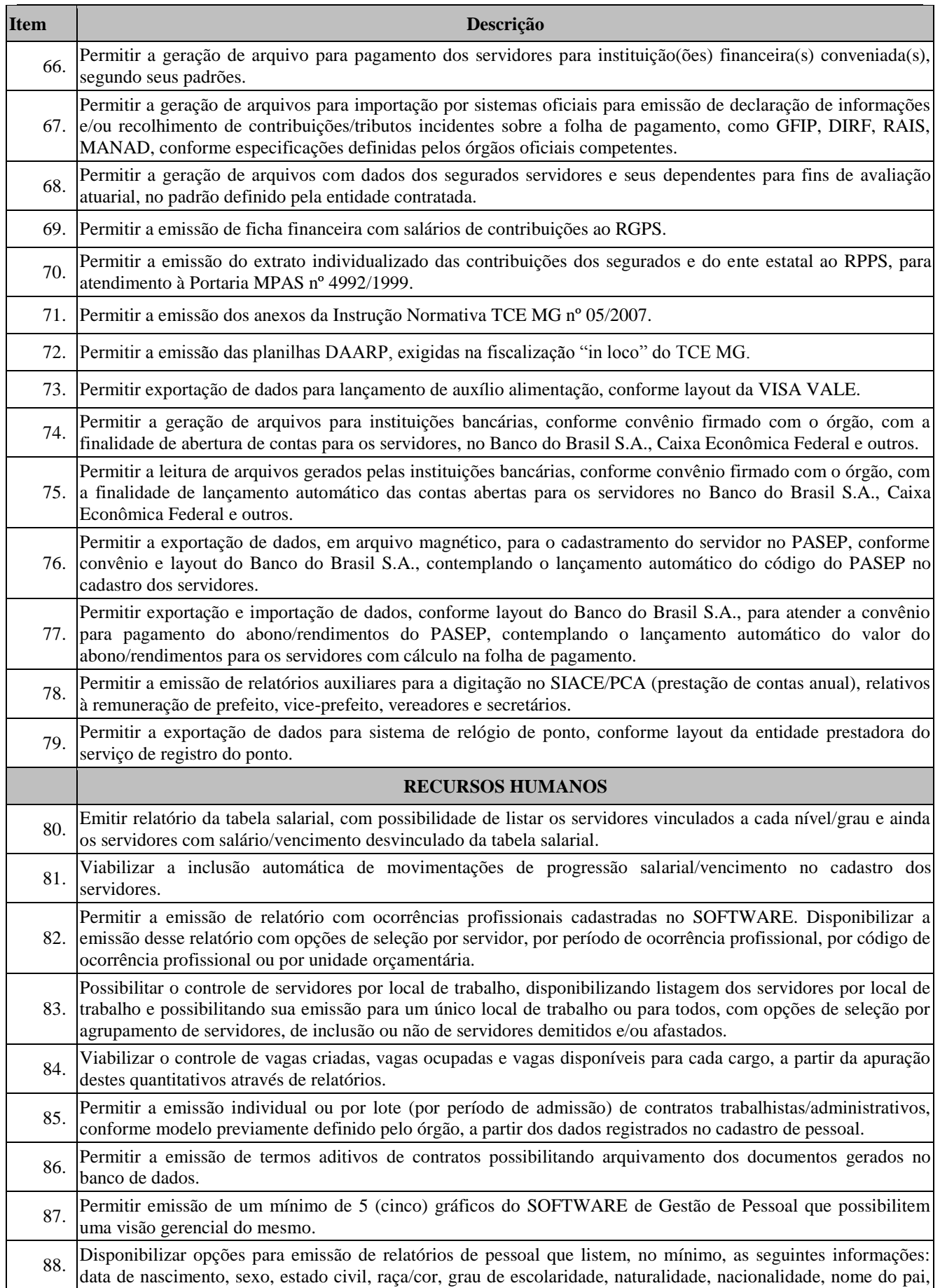

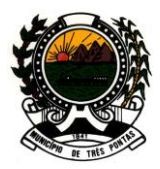

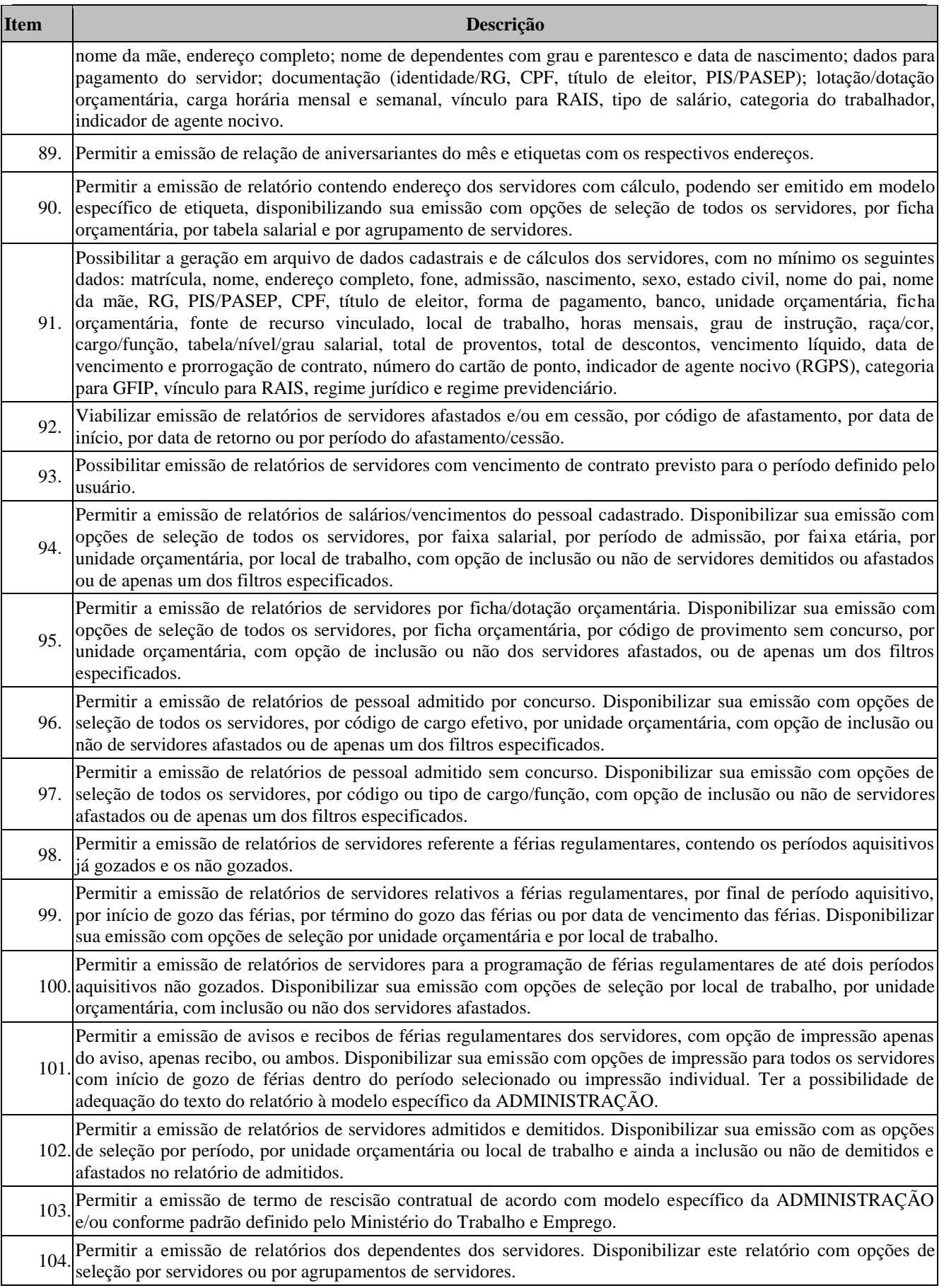

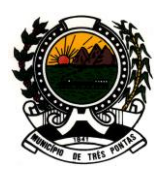

*"TERRA DO PADRE VICTOR"*

## **GESTÃO DE MATERIAIS (COMPRAS, LICITAÇÕES, ALMOXARIFADO, PATRIMÔNIO E FROTA)**

**Objetivo:** O Módulo deverá promover a gestão da contratação pública em todas suas etapas, delimitando-se nos cadastros básicos, no procedimento de contratação pública, na administração de materiais (almoxarifado e patrimônio) e frota. Deve ainda atender as exigências do Sistema de Contas Municipais do Tribunal de Contas do Estado de Minas Gerais "SICOM-TCE/MG"; devendo atender, ainda, aos seguintes requisitos:

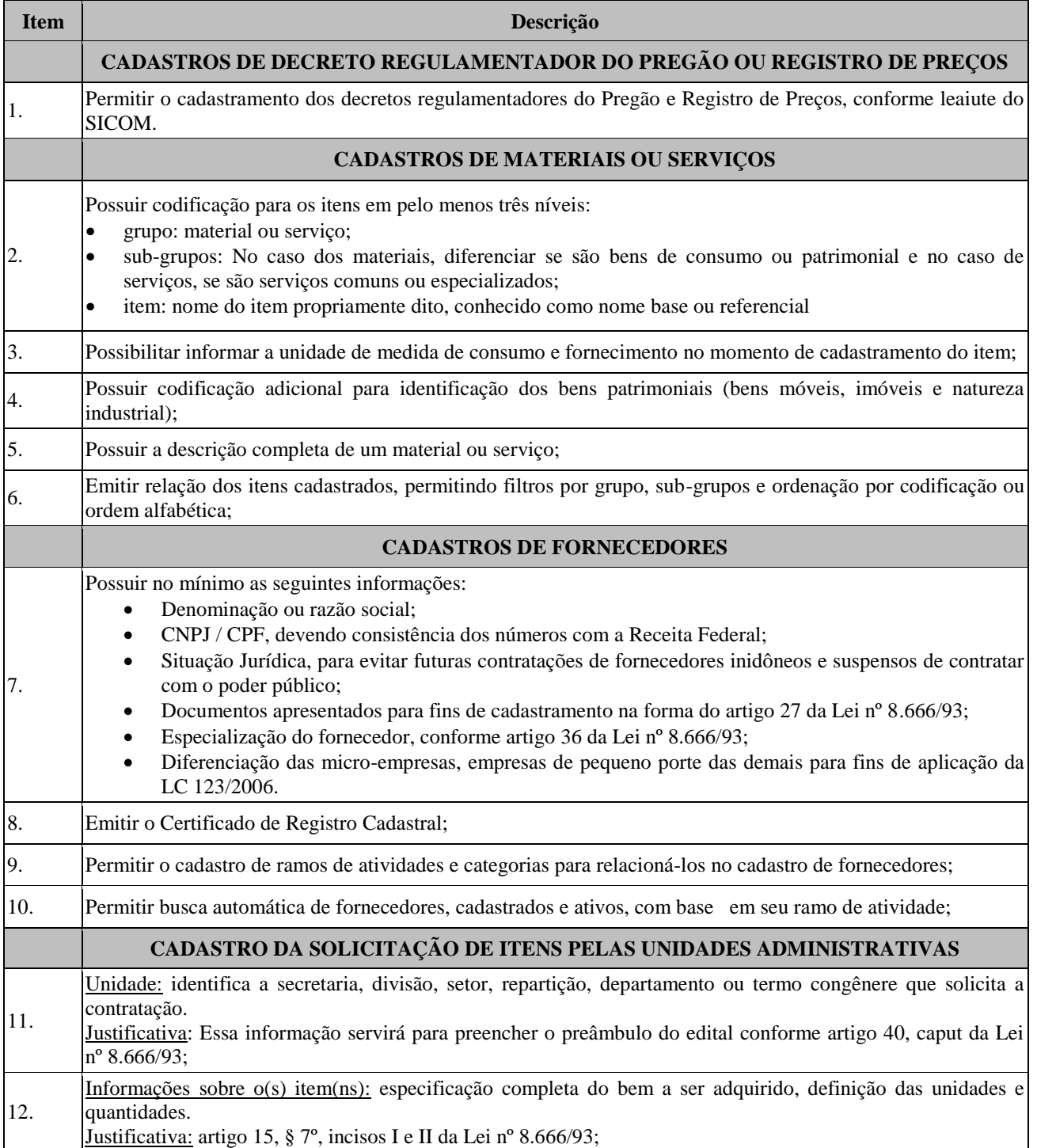

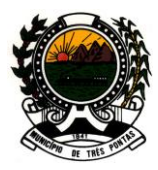

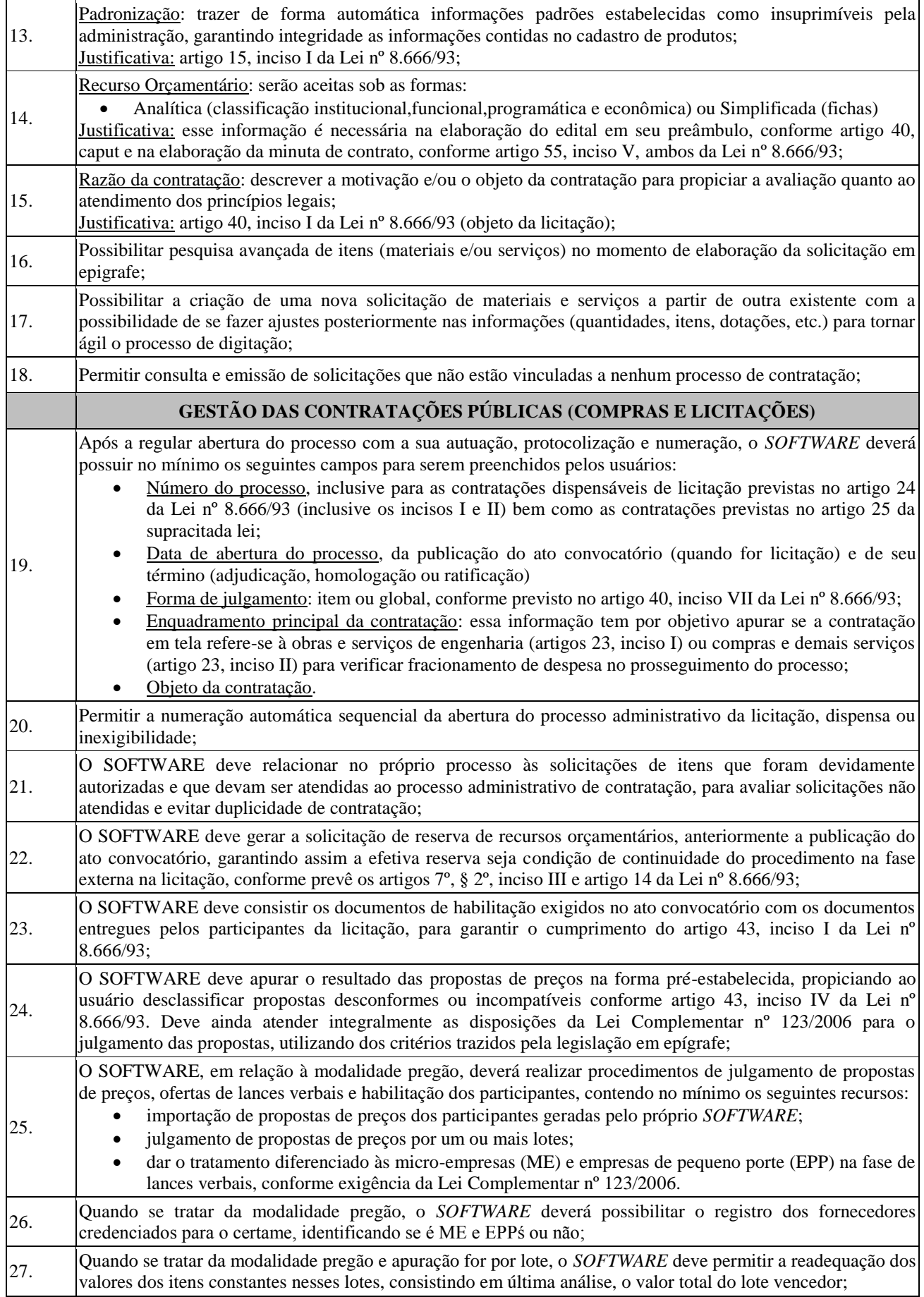

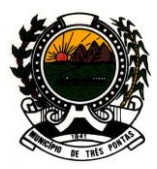

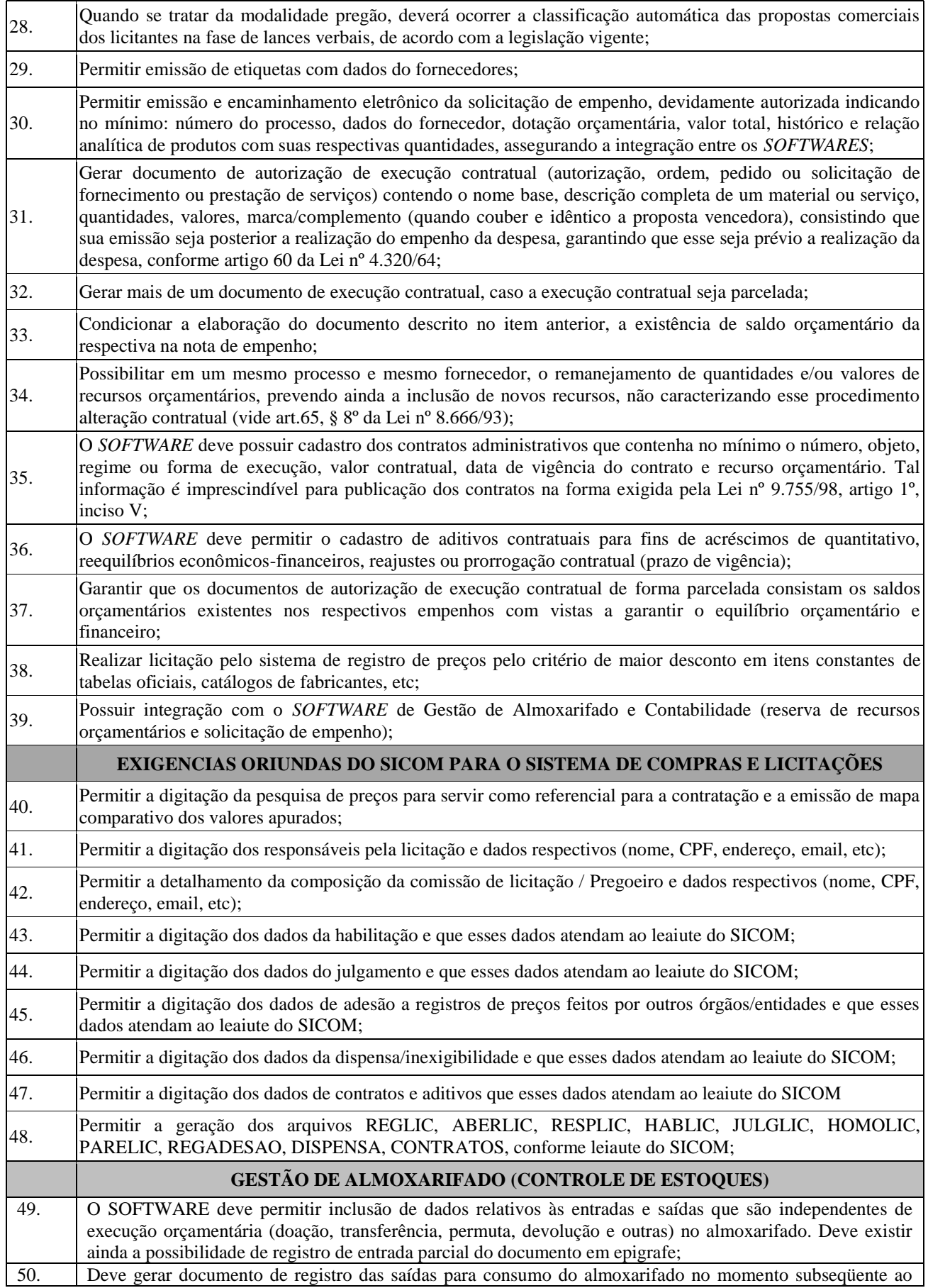

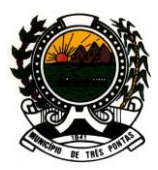

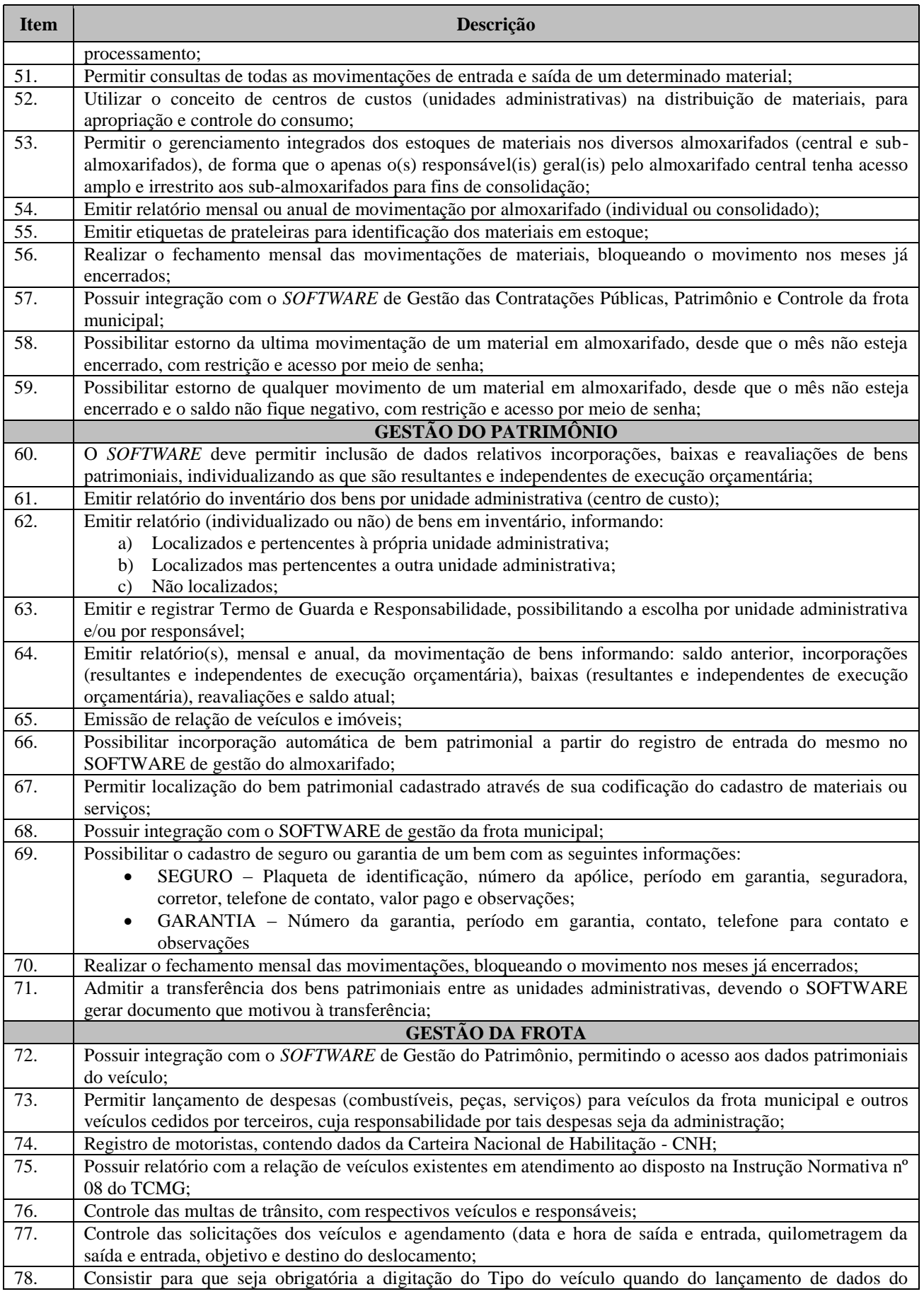

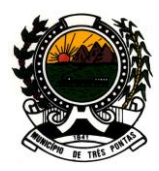

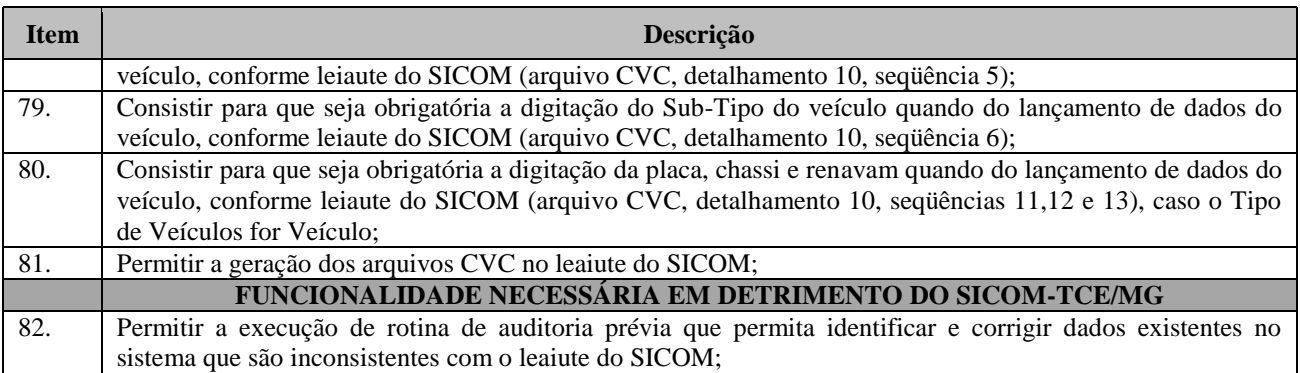

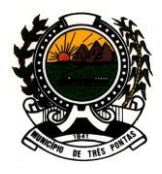

### *"TERRA DO PADRE VICTOR"*

#### **ANEXO III – MODELO DE CARTA CREDENCIAL**

#### **CONVITE NºXXX/2015**

#### **PROCESSO LICITATÓRIO NºXXX/2015**

A empresa \_\_\_\_\_\_\_\_\_\_\_\_\_\_\_\_\_\_\_\_\_\_\_\_\_\_\_\_\_\_\_\_, pessoa jurídica de direito privado, sediada à (Rua, Av, Al, etc.) \_\_\_\_\_\_\_\_\_\_\_\_\_\_\_\_\_\_\_\_\_\_\_\_\_\_\_\_\_\_\_\_\_\_\_\_\_\_\_, cidade \_\_\_\_\_\_\_\_\_\_\_\_\_\_\_\_\_\_\_\_\_\_, estado \_\_\_\_\_\_\_\_\_\_\_\_\_\_\_\_\_\_\_\_\_, inscrita no CNPJ sob nº \_\_\_\_\_\_\_\_\_\_\_\_\_\_\_\_\_\_\_\_\_\_\_\_\_\_\_\_\_\_\_\_\_, por seu diretor (sócio gerente, proprietário), através da presente credencial, constitui, para o fim de representação perante os procedimentos do **PROCESSO LICITATÓRIO Nº. 002/2015 - CONVITE Nº. 001/2015**, realizado pela Câmara Municipal de Três Pontas/MG, o(a) Sr. (a.) \_\_\_\_\_\_\_\_\_\_\_\_\_\_\_\_\_\_\_\_\_\_\_\_\_\_\_\_\_\_, portador(a) da cédula de identidade (ou outro tipo de documento de identificação) RG nº \_\_\_\_\_\_\_\_\_\_\_, com amplos poderes de decisão, podendo, para tanto, interpor e renunciar a recursos, prestar esclarecimentos, receber notificações e intimações, em nome desta empresa defender seus direitos.

\_\_\_\_\_\_\_\_\_\_\_\_\_\_\_\_\_\_\_\_\_, \_\_\_ de \_\_\_\_ de 2015.

\_\_\_\_\_\_\_\_\_\_\_\_\_\_\_\_\_\_\_\_\_\_\_\_\_\_\_\_\_\_\_\_\_\_\_\_\_ Razão Social ou Firma Nome / Cargo Telefone e-mail

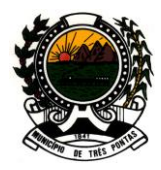

#### *"TERRA DO PADRE VICTOR"*

## **ANEXO IV – MODELO DE DECLARAÇÃO (art. 27, inciso V da Lei nº. 8.666/93)**

#### **CONVITE NºXXX/2015**

#### **PROCESSO LICITATÓRIO NºXXX/2015**

Empregador Pessoa Jurídica

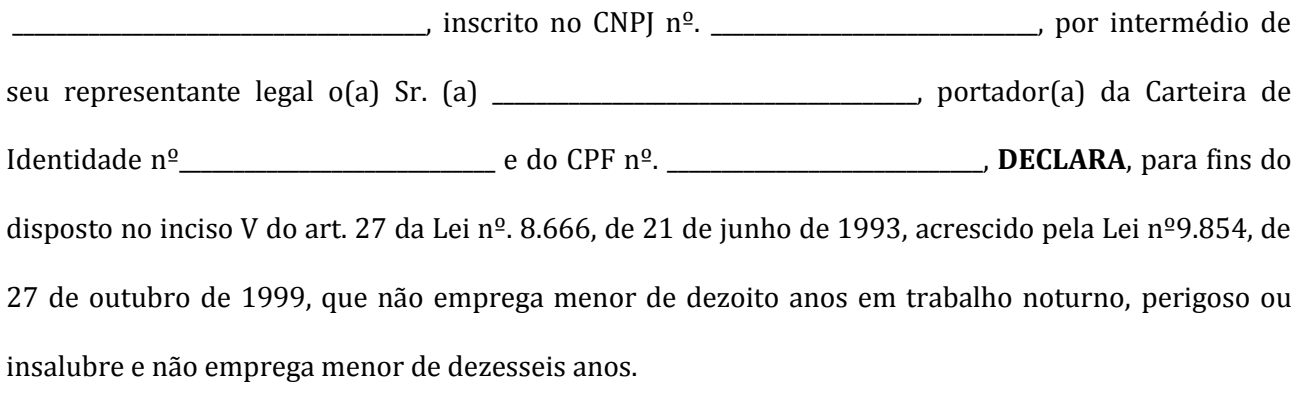

Ressalva: emprega menor, a partir de quatorze anos, na condição de aprendiz ( ).

(data)

\_\_\_\_\_\_\_\_\_\_\_\_\_\_\_\_\_\_\_\_\_\_\_\_\_\_\_\_\_\_\_\_\_\_\_\_\_\_\_\_\_\_\_

(representante legal)

\_\_\_\_\_\_\_\_\_\_\_\_\_\_\_\_\_\_\_\_\_\_\_\_\_\_\_\_\_\_\_\_\_\_\_\_\_\_\_\_\_\_\_

(Observação: em caso afirmativo, assinalar a ressalva acima).

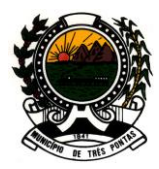

#### *"TERRA DO PADRE VICTOR"*

#### **ANEXO V – MODELO DE DECLARAÇÃO DE DISPONIBILIDADE DE PESSOAL TÉCNICO**

#### **CONVITE NºXXX/2015**

#### **PROCESSO LICITATÓRIO NºXXX/2015**

A empresa \_\_\_\_\_\_\_\_\_\_\_\_\_\_\_\_\_\_\_\_\_\_\_\_\_\_\_\_\_\_\_\_\_\_\_\_\_\_\_\_\_\_, pessoa jurídica de direito privado, sediada à (Rua, Av, Al, etc.)\_\_\_\_\_\_\_\_\_\_\_\_\_\_\_\_\_\_\_\_\_\_\_\_\_\_\_\_\_\_\_\_\_, cidade \_\_\_\_\_\_\_\_\_\_\_\_\_\_\_\_\_\_\_\_\_\_, estado \_\_\_\_\_\_\_\_\_\_\_\_\_\_\_\_\_, inscrita no CNPJ sob o  $n^{\circ}$  \_\_\_\_\_\_\_\_\_\_\_\_\_\_\_, por intermédio de seu representante legal o(a) Sr(a) \_\_\_\_\_\_\_\_\_\_\_\_\_\_\_\_\_\_\_\_\_\_\_\_\_\_\_\_\_\_\_\_\_\_\_, portador(a) da cédula de identidade (ou outro tipo de documento de identificação) RG nº. \_\_\_\_\_\_\_\_\_\_\_\_\_\_\_\_\_\_\_\_\_\_\_\_\_\_\_\_\_\_\_, **DECLARA** possuir pessoal técnico capacitado e qualificado para a execução dos serviços objeto da licitação em epígrafe.

 $\frac{1}{2}$  de  $\frac{1}{2}$  de 2015.

\_\_\_\_\_\_\_\_\_\_\_\_\_\_\_\_\_\_\_\_\_\_\_\_\_\_\_\_\_\_\_\_\_\_\_\_\_ Razão Social ou Firma Nome / Cargo Telefone e-mail

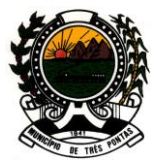

*"TERRA DO PADRE VICTOR"*

### **ANEXO VI – PLANILHA ORÇAMENTÁRIA (preços máximos)**

#### **CONVITE NºXXX/2015**

### **PROCESSO LICITATÓRIO NºXXX/2015**

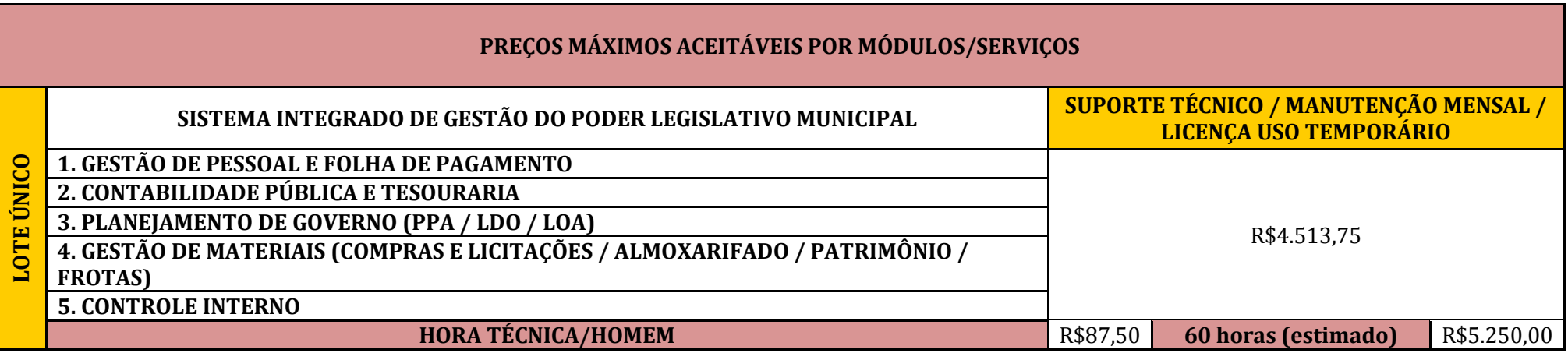

**OBS:** Os custos referentes ao Sistema Operacional e Sistema Gerenciador de Banco de Dados necessários ao perfeito funcionamento do sistema deverão ser acrescidos ao valor da Licença de Uso Temporário, constantes do **Anexo VII**.

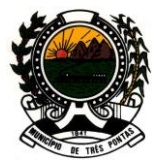

#### *"TERRA DO PADRE VICTOR"*

### **ANEXO VII – MODELO DE PROPOSTA DE PREÇOS**

#### **CONVITE NºXXX/2015**

## **PROCESSO LICITATÓRIO NºXXX/2015**

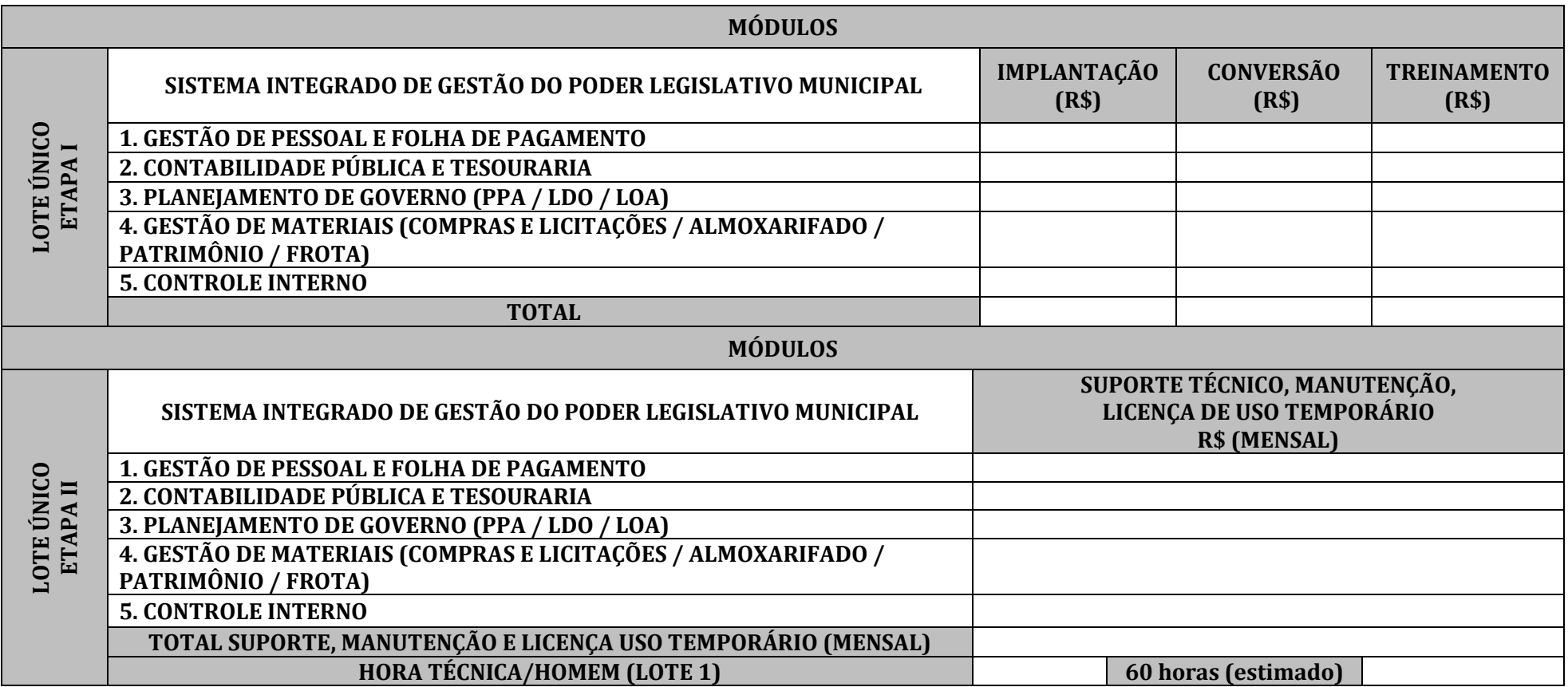

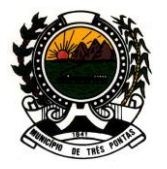

#### *"TERRA DO PADRE VICTOR"*

**VALOR TOTAL ETAPA I: R\$\_\_\_\_\_\_\_\_\_\_\_\_\_\_\_\_** 

**VALOR TOTAL ETAPA II: {11 x TOTAL SUPORTE, MANUTENÇÃO e LICENÇA DE USO TEMPORÁRIO (MENSAL)} R\$:\_\_\_\_\_\_\_\_\_\_\_\_\_\_\_\_\_\_\_** 

**VALOR GLOBAL DA PROPOSTA = ETAPA I + ETAPA II: R\$\_\_\_\_\_\_\_\_\_\_\_\_\_\_\_\_\_\_\_\_**

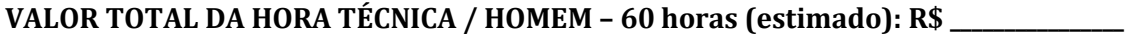

**OBS:** As Licitantes deverão demonstrar, separadamente, para cada módulo os valores referentes à Implantação, Conversão e Treinamento, denominada **Etapa I**, e Suporte Técnico, Manutenção Mensal e Licença de Uso Temporário, denominada **Etapa II**, conforme as tabelas acima.